## Elettronica delle microonde

Alberto Tibaldi

16 ottobre 2010

## Indice

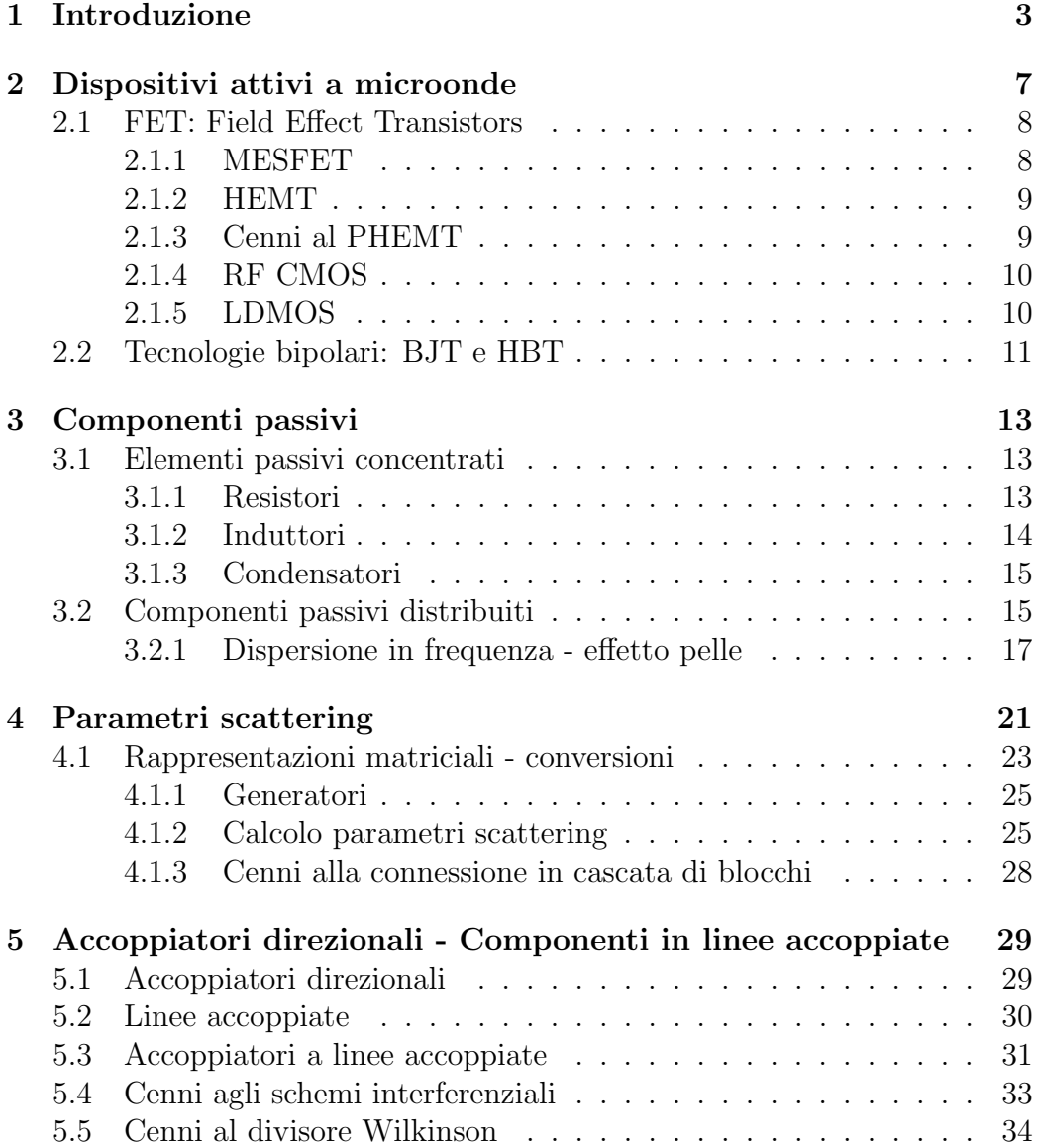

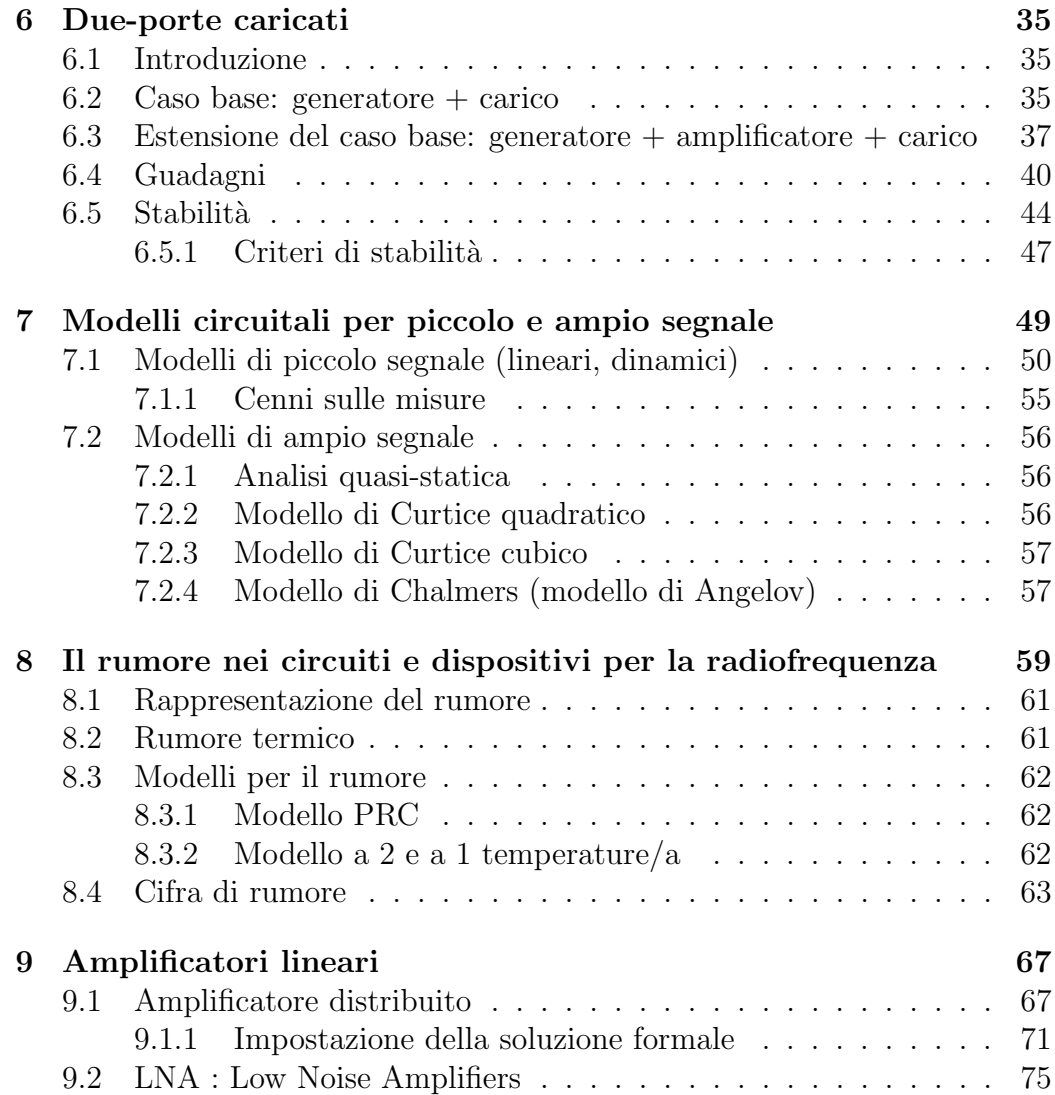

# Capitolo 1 Introduzione

In questa trattazione si parla di microonde, ossia di campi elettromagnetici il cui spettro varia da qualche centinaio di megahertz a qualche centinaio di gigahertz; in questo vasto range, vi sono altre sottosuddivisioni: le radiofrequenze, ossia quel range di frequenze in cui si pu`o ancora utilizzare dispositivi al silicio (circa fino a 4 gigahertz), come spesso si cerca di fare per la telefonia cellulare.

Per il range di frequenze propriamente soprannominato microonde, dai cinque gigahertz a qualche decina di gigahertz, è necessario utilizzare materiali e tecnologie dedicate alle alte frequenze, tra cui purtroppo non rientrano quelle basate sul silicio. Essendo a così alte frequenze, inoltre, le lunghezze d'onda  $(\lambda)$  in gioco sono dell'ordine del millimetro, dunque gli effetti distribuiti si fanno sentire pesantemente.

Ciò che faremo noi, nella pratica, è utilizzare tecniche di progetto miste tra elementi concentrati e elementi distribuiti.

Salendo ulteriormente di frequenza, ci sono le onde millimetriche, per quanto esse (a meno della sensoristica e della radaristica) non siano ancora utilizzate in applicazioni specifiche. Si pensa per ora di utilizzarle soprattutto per applicazioni di tipo punto-punto, poich`e fortemente assorbite dall'etere.

Le microonde si utilizzano sin dalla seconda guerra mondiale, soprattutto mediante le guide d'onda, ossia tubi cavi in cui si guidavano dei modi; si utilizzavano anche per il progetto degli elementi attivi.

Si inizia a parlare di elettronica delle microonde negli anni '70, anni in cui iniziò a prendere piede la tecnologia basata sull'arseniuro di gallio (GaAs), semiconduttore composto che ha consentito lo sviluppo di FET tali da generare segnali a frequenza elevata. Questo fatto permette di associare il nome elettronica delle microonde alla realizzazione di circuiti planari ad alta frequenza. Verso gli anni '80, poi, la tecnologia diventa ottima, ma il materiale e la trattazione rimangono comunque molto costosi (rispetto al molto più

utilizzato silicio), dunque tutte queste tecnologie rimangono di nicchia: si utilizzano solo dove il silicio non può arrivare.

Per le altissime potenze (dell'ordine dei kilowatt), inoltre, si utilizzano ancora le guide d'onda, o i tubi in genere. Per le alte frequenze, tra i materiali più famosi (si tornerà sul discorso) vi sono GaAs, InP, e altri materiali (praticamente tutti composti).

Di solito quello che si fa è prendere dell'arseniuro di gallio e impiantarvi sopra il FET; date le minuscole dimensioni di un FET integrato (si parla dei micron), esso è considerevolmente più piccolo delle lunghezze d'onda del segnale (a meno che non si vada sui 500 GHz o qualcosa di superiore), dunque gli elementi attivi si possono considerare abbastanza tranquillamente a parametri concentrati; il substrato è fatto con un dielettrico di cui è fondamentale conoscere lo spessore d e la costante dielettrica  $\epsilon$ . I vari elementi del circuito saranno poi collegati tra loro mediante linee di trasmissione, sulle quali si propagheranno determinati modi. Le linee possono anche essere utilizzate per creare elementi induttivi o capacitivi.

Parlare di parametri concentrati o distribuiti, dunque, dipende dalla frequenza: si possono considerare (con qualche riserva) concentrati gli elementi di lunghezza inferiore a  $\lambda_q/8$ . Non si hanno però solo problemi con i parametri distribuiti: un tratto di linea può infatti concatenare del campo magnetico, o accumulare carica, ottenendo di fatto elementi parassiti di tipo rispettivamente induttivo e capacitivo, di cui a microonde bisogna tenere conto.

Come linea di trasmissione spesso si utilizza la microstriscia: di essa pu`o essere problematica la realizzazione di corto circuiti: si dovrebbe bucare il substrato metallizzando le pareti, collegando la linea al piano di massa (mediante i cosiddetti *via-hole*). Fare un foro metallizzato è un problema non solo tecnologicamente, ma anche per il circuito: un buco è una cavità, in cui permangono dei modi risonanti; si hanno, inoltre, ulteriori induttanze parassite, in questo tipo di buco.

Modificando la larghezza  $W$  e lo spessore d è possibile controllare l'impedenza caratteristica  $Z_{\infty}$ ; d va scelta in modo da avere un'impedenza dell'ordine dei 50 Ω. Il substrato ha anche il compito di dissipare termicamente calore: le applicazioni principali che useremo sono infatti quelle di potenza (anche se si parla di basse potenze, ossia qualche watt), dunque di calore da smaltire ce ne sta; d dunque va dimensionato anche tenendo conto di questo fattore.

Dove non si vogliono fare dei fori, si utilizza una tecnologia di tipo coplanare: essa `e ottima per le altissime frequenze ma, il fatto di mettere i piani di massa sovrapposti tra loro, porta a un più complicato progetto del layout.

Ultima nota la merita l'alimentazione: essa deve essere fortemente disaccoppiata dai punti caldi del circuito, ossia dai punti in cui si propaga il modo a microonde; i punti dove vi è l'alimentazione sono invece i punti freddi del circuito. Microonde e basse frequenze devono potersi incontrare solo dove è strettamente necessario, nella fattispecie sul gate del FET.

Le filosofie di realizzazione per un circuito a microonde sono sostanzialmente due: la prima è quella dei circuiti ibridi, realizzati su substrati dielettrici, per poi saldare i vari elementi attivi nel circuito come package esterni; essi sono i più diffusi a microonde, dal momento che sono molto meno costosi dell'altra soluzione. Tradizionalmente, per interfacciarsi con l'esterno, si utilizzano dei coassiali (essi sono in realt`a connettori particolari, come degli SMA, che possono arrivare a 18 e più GHz, realizzabili mediante particolari configurazioni del dielettrico e dei conduttori, calza e anima, che permettono di alzare la frequenza di multimodalità). L'alternativa, è, ovviamente, il circuito integrato, ossia il circuito monolitico.

- $\bullet$  Un progetto monolitico è molto miniaturizzato; si potrebbe pensare che il risultato prodotto sia ottimo, ma le spese sono molto alte, e una volta terminato il progetto non è più *ritoccabile*, cosa che a microonde `e molto importante.
- $\bullet$  Un progetto ibrido ha spazi più larghi, ma meno pretese; i costi sono inferiori e, data la possibilità di *ritoccare*, il risultato può essere molto migliore del caso monolitico; gli spazi disponibili sono inoltre molto maggiori. Vi sono comunque elementi critici, quali per esempio le saldature: esse daranno luogo a problemi di vario tipo, dunque si cerca di evitare di metterle nei punti caldi, ove non sia necessario.

In sostanza, talvolta i monolitici si usano, ma praticamente solo per il grosso mercato, ossia quando i costi non reiterati vengono coperti senza problemi dall'azienda.

Un altro problema è quello dell'interfaccia: quello che può capitare è che il modo sia distorto all'interfaccia, essendovi delle discontinuit`a, dunque il modo derivante da una geometria qualsiasi in uscita deve essere convertito in uno radiale come quello del coassiale, ottenendo perdite. Il filo viene di solito saldato a pressione, e, in questo modo, si può fare la connessione. Nella coplanare si ha generalmente una perdita inferiore, dal momento che essa introduce una minore discontinuità (un *salto meno brusco*).

Osservazione finale, prima di terminare questa introduzione: sia nella coplanare, sia nella microstriscia, è possibile introdurre elementi discreti; essi possono essere messi in serie, a cavallo di due linee, o in parallelo; per

la linea coplanare il parallelo non è problematico: basta collegare un capo a una delle masse; per la microstriscia può essere molto peggio: o si mette l'elemento ai bordi della struttura, o si deve bucare il dielettrico, con tutti i conseguenti problemi che ne scaturiscono.

## Capitolo 2

## Dispositivi attivi a microonde

I materiali più utilizzati per componenti attivi (nella fattispecie, per i transistori) sono i semiconduttori composti, di sintesi, *inventati a tavolino*; il più famoso è l'arseniuro di gallio (GaAs): esso ha un energy gap  $E<sub>q</sub>$  maggiore del silicio, infatti esso è alla stregua di un isolante; dei materiali composti del III / V gruppo ve ne sono altri: fosfuro di indio (InP), GaSb, e altri; molto interessante è soprattutto il InP, fosfuro di indio, dai 40 GHz in su, e il GaN (nitruro di gallio, materiale molto promettente). Molti di questi materiali sono già utilizzati largamente in optoelettronica, cosa utile al fine di far progredire questa tecnologia.

Siamo interessati ad alcuni aspetti: sicuramente, la velocità: i portatori devono avere una mobilità molto elevata, o comunque un'alta velocità di saturazione (dal momento che, nei dispositivi a canale corto, è essa che conta); fondamentale è dunque la caratterizzazione secondo la curva velocità-campo; di questa siamo soprattutto interessati a vedere dove si posizioner`a il massimo, per ragioni di potenza. Per la potenza, un altro parametro interessante è  $E_g$ : maggiore esso è, minore sarà  $n_i$ , ossia la concentrazione intrinseca, dunque maggiore la temperatura per cui  $n_i$  crescerà fino a divergere. Il problema è che il miglior materiale, il GaN, è molto molto indietro come tecnologia, e dunque molto costoso (solo di recente è stato possibile ottenere dei substrati di GaN, ossia poterlo ottenere non crescendolo come film su altri substrati).

Il silicio con la potenza non si pu`o assolutamente utilizzare: con il silicio si vedr`a qualcosa, ma non soluzioni che possano essere definitive per i problemi.

### 2.1 FET: Field Effect Transistors

I primi dispositivi realizzati sono stati i FET anche se, più recentemente, sono state elaborate alcune soluzioni bipolari. Ciò che non è stato ancora possibile realizzare sono strutture MOSFET, a causa di una grossa difficolt`a: l'impossibilit`a nella deposizione di un buon ossido sul GaAs o sul InP (sul silicio viene praticamente gratuita la crescita del  $SiO<sub>2</sub>$ ). Ciò che si può fare, in termini di FET, sono i MESFET, o successive sue evoluzioni.

#### 2.1.1 MESFET

Si tratta di un FET basato su di una giunzione Schottky tra un metallo costituente il gate e il semiconduttore. Dato un substrato semiisolante, si fa crescere una zona n, mediante epitassia o impiantazione ionica. Si realizza dunque un contatto di gate, che realizza la giunzione Schottky con il GaAs; in questo dispositivo poi si iniettano elettroni nel source, e si fan uscire dal drain, mediante l'applicazione di una tensione  $V_{DS}$  che genera un campo elettrico. Il canale si apre o chiude mediante la giunzione Schottky, che modula l'ampiezza della regione di svuotamento. Lo spessore del canale conduttivo pu`o cambiare a seconda dello spessore della regione di svuotamento, controllando la corrente nel canale. Lo spessore del canale regola la tensione di soglia del dispositivo.

Talvolta si impianta uno strato p profondo, per fare in modo che il fascio di portatori non venga iniettato nel substrato, defocalizzandosi.

Esistono modi per realizzare dispositivi normalmente ON o normalmente OFF, ma si ricordi che i MESFET, per lavorare, devono avere la giunzione Schottky comunque inversamente polarizzata.

Questa giunzione Schottky causa non pochi problemi al dispositivo, come per esempio la possibilit`a di entrare in uno stato di breakdown: per evitare che la giunzione e di conseguenza il dispositivo vadano in rottura, si cerca di tenere *lontani* gate e drain; la giunzione va in breakdown perchè, se la tensione di drain cresce troppo,  $V_{GD}$  aumenta, e si va in rottura elettrostatica; se però allontaniamo fisicamente le zone, si abbatte il campo elettrico, aumentando di fatto la tensione per cui si avran fenomeni di rottura. Quello che si fa `e anche affondare il gate, facendo uno scavo, al fine di allontanare ulteriormente gate e drain, controllando inoltre meglio lo spessore del canale, dunque la tensione di soglia  $V_{th}$ . Il contatto di gate si fa *a fungo*, per ridurre la larghezza, e al contempo tenere bassa la resistenza parassita. Volendo aumentare la corrente si potrebbe allargare il gate e il dispositivo, allungando la metallizzazione di gate, ma ciò aumenterebbe la resistenza parassita. Per aumentare la corrente dunque quello che si fa di solito è mettere tanti dispositivi piccoli in parallelo, per ottenere una corrente ingente; si parla in tal ambito di dispositivi interdigitati. Spesso, quando si parla di dispositivi a dimensioni grosse, come 1 mm, in realtà si utilizzano dieci dita da 0,1 mm, in modo da non introdurre elementi parassiti ma avere comunque correnti elevate a disposizione.

#### 2.1.2 HEMT

Il grosso problema degli ormai vecchi MESFET è: per avere corrente, devo avere molto drogaggio, cosa che riduce la mobilità dei portatori; ciò che si fa dunque è sfruttare un'eterostruttura tra un materiale a gap grande e uno a gap pi`u piccolo (tipicamente, AlGaAs e GaAs); nel diagramma a bande, questa cosa introduce delle discontinuità delle bande, che permettono in sostanza di drogare molto più di prima un lato (quello AlGaAs), per poi svuotarlo mediante una giunzione Schottky, e mandando portatori nel GaAs, dove il conseguente incurvarsi dei livelli dar`a luogo a una buca di potenziale, in cui gli elettroni saranno intrappolati; questo sarà il canale conduttivo. A questo punto, si realizza dunque il contatto Schottky sul AlGaAs, si fa in modo che quest'ultimo sia completamente svuotato di elettroni, e, in queste condizioni, mediante la variazione della tensione al gate, cambio il campo nella regione svuotata, dunque il campo all'interfaccia tra AlGaAs e GaAs, modulando la buca di potenziale e controllando il numero di cariche al loro interno (questo è, di fatto, il modello a controllo di carica).

Il sostanziale vantaggio di questa struttura sta nel fatto che i portatori liberi stanno in una zona non drogata, che dunque permette loro di avere mobilità molto elevate. Lo spessore dello strato di AlGaAs inoltre non è legato alla tensione di soglia, o meglio essa è legata anche al numero di portatori liberi nel GaAs, dunque è possibile fare uno strato di AlGaAs sottile, aumentare la transconduttanza del dispositivo, senza avere problemi con la tensione di soglia. Infine: è possibile anche aumentare  $V_{GS}$  sopra 0, a differenza del MESFET, in cui si avrebbe una polarizzazione diretta della giunzione, dal momento che l'effetto di modulazione di drogaggio del canale permane anche in questa condizione (senza tirare troppo su la tensione). Unico problemino: si tratta di una struttura un po' delicata, sotto il punto di vista della rottura elettrostatica (breakdown).

#### 2.1.3 Cenni al PHEMT

Il PHEMT `e una sorta di HEMT a doppia eterostruttura: si tratta di una struttura in cui si mette uno strato a  $E_q$  elevato, uno più piccolo, e un altro elevato; il diagramma a bande sarà qualcosa di questo tipo:

Si realizza tecnologicamente la buca di potenziale, facendo in modo da scegliere come materiale intermedio qualcosa a elevata mobilità, come per esempio il InAlAs.

Un'ulteriore nota: se lo spessore dello strato intermedio è piccolo, le proprietà cristalline del medesimo possono essere variate, poichè esso tende ad adattarsi ai cristalli dei materiali che lo affiancano, provocando, a causa di questo *stress*, un'ulteriore crescita della mobilità elettronica. Dal momento che lo strato interno è detto, per questa ragione, **pseudomorfico**, si ha la P di PHEMT.

#### 2.1.4 RF CMOS

Parlando di applicazioni del silicio, la prima cosa da dire è che i MOS si possono sicuramente fare (data la possibilit`a di crescere l'ossido); inoltre, come si pu`o fare l'nMOS, cos`ı si pu`o fare il pMOS, cosa che non si potrebbe fare con molti dei materiali composti, essendo altissime le mobilità elettroniche ma davvero pessime le mobilit`a delle lacune. Con i CMOS si pu`o fare elettronica digitale e, con le nuove tecnologie (90 nm e, in ricerca, si tende ai 30 nm), anche le prestazioni in frequenza migliorano (si riducono le dimensioni, si riducono i parametri distribuiti!); per l'analogica, per ora, questa tecnologia riesce ad arrivare a qualche GHz.

#### 2.1.5 LDMOS

Esiste un'altra fondamentale tecnologia, basata sul silicio, non CMOS, che per`o viene utilizzata per fare potenza (per quanto sia possibile, ad alte frequenze): LDMOS. Questo tipo di tecnologia è abbastanza utilizzata in ambito di frequenze non elevatissime, quali WLAN o reti cellulari, ed è basata su di un processo alternativo di lavorazione del silicio.

Un dispositivo, per generare potenza, deve avere tanta corrente, un'alta tensione di breakdown, e avere una bassa resistenza interna (al fine di dissipare poca corrente). Un MOS di solito lavora con una retta di carico di questo tipo:

ossia, si tende a far lavorare questo MOS nella zona a ginocchio. La resistenza che il dispositivo vede qui è proprio la  $R_{ON}$ . Per tenere bassa questa  $R_{ON}$  bisogna tenere corto il canale; al contempo, però, si deve poter avere tensioni elevate, cosa incompatibile con i canali corti, poich`e spalmare su poca lunghezza una tensione, un campo, porta ad avere fenomeni di rottura elettrostatica; per far convivere le due cose LDMOS ha un gate che forma un MOS sul substrato p dove c'è solo dunque drogante p; per evitare che il campo diventi troppo elevato, il drogaggio della regione n che va verso il drain deve essere basso, per spalmare il campo, dunque si interpone anche una regione  $n^-$  (debolmente drogata n) diffusa lateralmente al canale, che viene seguita da una n e da una  $n^+$  (fortemente drogata n), che tende ad abbattare il campo elettrico, mantenendo comunque corto il gate.

Il problema di questa struttura è il fatto che il drain presenta, per come `e fatta, una resistenza parassita considerevole.

### 2.2 Tecnologie bipolari: BJT e HBT

La principale limitazione dei BJT sta nel fatto che la loro frequenza di taglio non arriva alle microonde, poichè la resistenza della base è abbastanza elevata  $(r_{bb})$ , e in serie con la capacità base-emettitore fa *tagliare* a frequenze basse.

Come si può abbattere  $r_{bb}$ ? Beh, con le eterostrutture: si realizzano emettitore e base con materiali diversi, con  $E_q$  diversi, facendo in modo che  $E_{qE} > E_{qB}$ ; si realizza quindi un salto di banda che crea una barriera di potenziale, la quale impedisce agli elettroni di tornare verso l'emettitore. Ciò permette in sostanza di aumentare il drogaggio della base senza però dover ridurre l'efficienza di emettitore.

A volte si realizza anche un'eterostruttura tra base e collettore, facendo crescere epitassialmente la base, in modo da avere uno spessore di base molto ridotto, e alta frequenza di taglio; si ha che:

$$
f_T = \frac{g_m}{2\pi r_\pi (C_\mu + C_\pi)}
$$

Aumentando la  $g_m$ , aumenta la frequenza di taglio.

Ci`o abbatte anche il campo di breakdown: a tal fine si droga anche di meno il collettore, o si fanno alcuni artifici, quali introdurre una zona subcollettore.

Si usa mettere un doppio contatto di base, al fine di introdurre più corrente (la base è ad accesso laterale). Vi sono diversi etching atti a creare le finestre per i contatti.

Vi sono problemi per realizzare questo materiale: drogare molto un materiale aumenta i suoi difetti, dunque per quanto la base sia sottile, è stato difficile raffinare il processo.

Al giorno d'oggi gli HBT si utilizzano abbastanza, soprattutto per gli LNA, o per amplificatori ad elevato guadagno (date le elevate densità di corrente).

Una variante per la realizzazione degli HBT riguarda la struttura SiGe: si tratta di una struttura più complicata, in cui si sostituisce la base con un materiale dalle proprietà tali da migliorare l'efficienza di emettitore. SiGe è proprio il materiale utilizzato a questo fine.

L'emettitore è di polisilicio, dunque, andando *in giù*, si ha la base, il collettore, e il fantomatico subcollettore. Dal momento che la crescita del SiGe ha dei problemi di adattamento, per effettuare questo processo si tende a gradualizzare molto la crescita, in modo da provare ad adattare i reticoli.

Una particolarità sta nell'isolamento tra un dispositivo e l'adiacente: si realizzano dei **deep tranches**, ossia dei *buchi* riempiti di  $SiO<sub>2</sub>$ , in modo ad separare meglio i materiali. Questa idea, purtroppo, dal momento che si utilizza dell'ossido (isolante), viene bene solo su tecnologie basate su silicio, come quella del SiGe.

#### Note conclusive

Volendo volgere lo sguardo al futuro, cosa potremmo volere? Beh, sostanzialmente, materiali tali da avere  $g_m$  elevati, dunque maggiori velocità. Manca molto anche nel campo dell'alta potenza, dal momento che si hanno grossi problemi nella dissipazione della temperatura. A tal fine, sarebbero molto comodi, come già detto, i materiali a gap elevato.

Anche la conducibilità termica è dunque un parametro molto importante per la temperatura: far dissipare meno potenza significa inoltre utilizzare meno area, nel senso che, se il materiale dissipa bene, allora si potranno mettere componenti più vicini tra loro, ottenendo ancora più area disponibile (si parla di die, come id sotto-circuiti che si mettono vicini montati sul chip; la distanza tra questi sotto-circuitini dipende, tra le altre cose, dalla capacità di disperdere il calore).

## Capitolo 3

## Componenti passivi

### 3.1 Elementi passivi concentrati

Come è difficile realizzare elementi attivi, così è anche per gli elementi passivi, specialmente a parametri concentrati: i parametri parassiti possono infatti essere così importanti, per certe frequenze, da mascherare il reale comportamento del componente (per esempio, un resistore potrebbe comportarsi, a certe frequenze, più come un'induttanza che come una resistenza).

I componenti a parametri concentrati sono molto importanti perch`e, se le frequenze sono dell'ordine dei GHz, le lunghezze d'onda sono dell'ordine del centimetro, dunque, in un circuito monolitico, usare linee di trasmissione  $\hat{e}$  fuori discussione; nei circuiti ibridi già si potrebbe fare, ma comunque non `e detto che si faccia.

I componenti concentrati possono essere realizzati:

- o direttamente su substrato mediante crescita di film (spesso questa `e la scelta migliore da fare);
- $\bullet$  o mediante package esterni (negli integrati ciò è abbastanza escluso).

Presentiamo, a questo punto, alcuni dei principali componenti.

#### 3.1.1 Resistori

Presentiamo alcune idee riguardo alla realizzazione dei resistori.

• Si possono realizzare resistori a film, ossia resistori realizzabili sia su semiconduttori, sia su di un dielettrico, deponendo un film di materiale resistivo tra le piste conduttive. Devono avere resistenza costante con la temperatura (in modo da garantire la stabilità termica).

• Si possono usare strutture MESA: accrescere epitassialmente uno strato drogato e tagliarlo, ottenendo il resistore; questo tipo di soluzione pu`o risultar essere più *precisa* della precedente.

Per valori di resistenze elevate si è costretti a usare package, da saldare nel circuito; ve ne sono di diversi tipi.

#### 3.1.2 Induttori

Si tratta, anche in questi casi, di elementi difficilissimi da realizzare: da un alto ad alte frequenze si sa che servono (di solito) induttanze piccole, ma d'altro canto `e veramente difficile, quando serve, realizzare induttanze di valori elevati.

L'idea è: se considero un tratto di pista, questa autoconcatena la corrente, inducendo un campo magnetico; volendo aumentare il valore dell'induttanza, posso dunque fare delle spire, in modo da aumentare il concatenamento. Fare ciò comporta alcuni problemi:

- le piste sono fatte di metallo, dunque di un conduttore non ideale, e hanno una resistenza parassita serie;
- le piste sono parte di una microstriscia, dunque si ha a che fare con la capacità che la pista realizza con il piano di massa;
- $\bullet$  possono esserci piste affiancate, che dan luogo a capacità serie.

In pratica, al posto di un'induttanza, si potrebbe avere a che fare con un circuito di questo genere:

Questo è un risonatore: per un certo range di frequenze questo circuito si comporta piuttosto bene, ma per altre esso va in risonanza e non fa più niente di simile a ciò che dovrebbe fare.

Di un circuito, gli induttori sono probabilmente gli elementi che inoltre occupano più spazio.

Servono strutture di scavalco (air bridge): esse si realizzano non direttamente in aria, ma mettendo prima una pista, un dielettrico, una seconda pista, per poi scavare via il dielettrico, al fine di ridurre le capacit`a parassite e controllare la distanza del ponte.

Su silicio, inoltre, gli induttori vengono particolarmente male, dal momento che, nonostante essi si realizzino su di un ossido, si hanno enormi perdite, dunque fattori di qualità molto bassi; inoltre, le capacità parassite contribuiscono ulteriormente al degrado del fattore di qualità.

Negli ultimi anni il nano-machining ha permesso di realizzare strutture tridimensionali, dunque non in tecnologia planare, migliorando un po' la realizzazione di questi elementi. Per alte induttanze (1 nH), utili soprattutto per il disaccoppiamento della DC, si è ancora una volta costretti a ricorrere a package esterni.

#### 3.1.3 Condensatori

Un po' più semplici da realizzare degli elementi precedenti sono i condensatori: si può o sfruttare la tecnologia a film (interdigitati), o le capacità parassite; fatto sta che, anche questa volta, i circuiti equivalenti sono dei risonatori (pressochè uguali, a meno dei valori dei parametri parassiti, ai circuiti visti per gli induttori).

Una soluzione spesso utilizzata e che nomineremo ancora in seguito riguarda i MIM (condensatori metallo-isolante-metallo), dove la capacità si regola con le dimensioni.

Ancora una volta, per valori elevati di capacità (ordine del nF), occorre usare package, e ottenere tutti gli handicap derivanti da qua.

### 3.2 Componenti passivi distribuiti

Esistono diversi tipi di linee di trasmissione, ossia di componenti atti a guidare il campo elettromagnetico. A seconda della loro geometria, o del dominio interno (ciascuno delimitato da un conduttore), possono propagarsi diversi modi: se sia  $\mathcal E$  sia  $\mathcal H$  sono ortogonali alla direzione di propagazione  $\hat z$ , si ha un modo TEM (trasverso elettro magnetico); esistono anche guide TE, o TM.

Dal momento che questo argomento è già stato largamente approfondito in altre trattazioni, si toccheranno in dettaglio solo alcuni argomenti, più degni di nota sotto il punto di vista dell'elettronica delle microonde.

Esiste, per la rappresentazione matematica delle linee, il modello detto equazioni dei telegrafisti: si tratta di equazioni differenziali ordinarie del primo ordine che, data la definizione di vari parametri, permette di ottenere un circuito a parametri distribuiti. La soluzione di queste è composta da una coppia di onde: onda progressiva, onda regressiva.

Progettare linee di trasmissione non è banale: esse sono, spesso, strutture molto dispersive, dunque si hanno alla luce di ciò diversi problemi. Non è tutto: al di sopra di una certa frequenza la guida fa propagare più di un modo alla volta, cosa per noi estremamente negativa.

Il modo forse più interessante è il modo TEM: se si hanno almeno due connettori, immersi in un dielettrico omogeneo, si può avere il modo TEM; per esso esiste una rappresentazione mediante linee dei telegrafisti, in funzione dei parametri  $\mathcal{L}$  e  $\mathcal{C}$ .

La microstriscia e la linea coplanare sono linee quasi-TEM: il dielettrico che circonda i conduttori non `e infatti trasversalmente omogeneo! Una parte del campo è in aria, una parte nel dielettrico, e ciò porta ad avere un campo non esattamente TEM.

Prima di parlare un poco più nel dettaglio della microstriscia, si vuole proporre una breve trattazione sulle perdite. Si consideri la costante di propagazione complessa  $\gamma = \alpha + j\beta$  (questa, in letteratura, sarebbe definibile come  $jk = j\beta + \alpha$ , data  $k = \beta - j\alpha$ ; dalla teoria, risolvendo le equazioni dei telegrafisti, si può trovare che:

$$
\gamma = \sqrt{(j\omega\mathcal{L} + \mathcal{R}) (j\omega\mathcal{C} + \mathcal{G})} = \sqrt{j\omega\mathcal{L}}\sqrt{j\omega\mathcal{C}}\sqrt{1 + \frac{\mathcal{R}}{1 + j\omega\mathcal{L}}}\sqrt{1 + \frac{\mathcal{G}}{j\omega\mathcal{C}}}
$$

Sviluppando il prodotto e mantenendo solo in termini lineari, si ottiene:

$$
\gamma \sim \sqrt{-\omega^2 \mathcal{LC}} \left( 1 + \frac{\mathcal{R}}{j \omega \mathcal{L}} \right) \left( 1 + \frac{\mathcal{G}}{j \omega \mathcal{C}} \right) \sim \sqrt{-\omega^2 \mathcal{LC}} \left( 1 + \frac{1}{2} \frac{\mathcal{R}}{j \omega \mathcal{L}} + \frac{1}{2} \frac{\mathcal{G}}{j \omega \mathcal{V}} \right) =
$$

$$
= j \omega \sqrt{\mathcal{LC}} + \frac{\mathcal{R}}{2} \frac{\sqrt{\mathcal{LC}}}{\mathcal{L}} + \frac{\mathcal{G}}{2} \frac{\sqrt{\mathcal{LC}}}{\mathcal{C}} =
$$

$$
= j \omega \sqrt{\mathcal{LC}} + \frac{\mathcal{R}}{2Z_{\infty}} + \frac{\mathcal{G}}{2} Z_{\infty}
$$

Per quanto riguarda invece  $Z_{\infty}$ :

$$
Z_{\infty} = \sqrt{\frac{j\omega\mathcal{L} + \mathcal{R}}{j\omega\mathcal{C} + \mathcal{G}}}
$$

Per  $\omega \to \infty$ , ossia per frequenze sufficientemente elevate,  $Z_{\infty}$  è prossima alla ideale.

A questo punto, un'osservazione: noi ci occupiamo di microonde, dunque di  $\omega$  molto elevate; queste relazioni, tuttavia, valgono anche a frequenze più basse. Il regime che noi utilizzeremo sarà sempre e comunque quello di alta frequenza, ossia con  $\omega \to \infty$ ; in tal occasione, si può considerare  $Z_{\infty}$  reale. Allo stesso modo, si può dire che in termine funzione di  $\omega$  di  $\gamma$  sia molto elevato. Se fossimo a frequenze più basse, questa assunzione non varrebbe,

e si sarebbe in un regime *intermedio*, in cui si può trascurare  $\mathcal{G}$ , ma non  $\mathcal{R}$ , sia in  $Z_{\infty}$  sia dalle altre parti; ne consegue una linea fortemente dispersiva, dove γ dipende dunque fortemente da ω.

In regime di alta frequenza si ha a che fare con un po' di dispersività, dal momento che  $\beta$  dipende linearmente da f, ma non si hanno andamenti particolarmente astrusi. La linea ad alta frequenza diventa dispersiva perch`e i termini di perdite sono dispersivi: in questo regime dunque la dispersività c'è, ma non è molto elevata.

Si è parlato, in precedenza, di linee quasi-TEM: anche nel caso di linee quasi-TEM si può usare il modello delle linee dei telegrafisti, ma si ha qualche differenza: le grandezze  $\mathcal{L}$  e  $\mathcal{C}$  saranno diverse da quanto atteso.

Per la struttura quasi-TEM, che si può fare? Beh, si consideri per ora la microstriscia: si sa che essa ha un piano di massa, un dielettrico di costante  $\epsilon_d$ , la linea, e tutto ciò è circondato da area. Come si possono calcolare le costanti primarie della linea di trasmissione, ossia L e C ? Beh, si confronti una struttura uguale, in aria, a questa: in essa,  $\epsilon = 1$ . Siccome i materiali dielettrici di solito non sono magnetici, si può dire che  $\mu_d = \mu_{aria}$ ; questo, a sua volta, può farci supporre che le induttanze per unità di lunghezza delle due strutture (aria e dielettrico) siano uguali. Ma dunque, se la struttura intera fosse in aria, si avrebbe che la velocità di fase è uguale a c, dunque:

$$
\mathcal{L}_{\text{aria}} = c^2 \mathcal{C}_{\text{aria}}
$$

Ma, dunque, si può anche dire che  $\mathcal{C}_{aria}$  è collegata a  $\mathcal{C}_d$ , mediante una costante dielettrica efficace, che sarà una sorta di media tra  $\epsilon_d$  e 1 (costante dielettrica relativa dell'aria). Si dovranno dunque confrontare  $\mathcal{C}_{aria}$  e  $\mathcal{C}_d$ , e il loro rapporto sarà  $\epsilon_{eff}$ .

Si possono fare considerazioni del tipo:

$$
Z_{\infty} = \frac{\mathcal{L}}{\mathcal{C}} = \frac{1}{c\sqrt{\mathcal{C}_{\text{aria}}\mathcal{C}_{\text{d}}}}
$$

Si noti che qui si tiene anche conto delle questioni geometriche: a seconda delle dimensioni, le costanti primarie (induttanza e capacità per unità di lunghezza) cambieranno, e  $Z_{\infty}$  di conseguenza. Queste dimensioni vanno progettate dunque anche tenendo conto della potenza da dissipare, e della fonderia (che fornisce sia i valori di picco sia quelli RMS sopportabili).

#### 3.2.1 Dispersione in frequenza - effetto pelle

Abbiamo detto in precedenza che con strutture quasi-TEM ad alte frequenze si hanno comportamenti di tipo dispersivo: dopo una certa regione per cui l'andamento è *piatto*, gli effetti iniziano a crescere. Si parla nella fattispecie di una frequenza, detta frequenza di inflessione, per cui si ha un marcato aumento di  $\epsilon_r$ . La cosa positiva è che spesso questa frequenza è nei paraggi della frequenza di innesco del primo modo superiore, quindi, cercando di star fuori dalla multimodalità, si sta tranquilli anche sotto questo punto di vista.

Tenere conto della dispersività non è facile: di fatto nelle simulazioni se ne tiene conto, dunque tanto di guadagnato, ma la cosa a mano non sarebbe semplice.

Si noti che il range di frequenze in uso è quello **di alta frequenza**, dunque siamo sopra il tanto temuto range intermedio.

Esistono due tipi di perdite: perdite serie, ossia legate al conduttore, e perdite parallelo, ossia legate al dielettrico; tra le perdite serie vi sono perdite ohmiche, legate alla resistenza del conduttore.

Ciò che bisogna fare è tenere conto della distribuzione della corrente nel conduttore: essa, ad alte frequenze, tende a essere distribuita solo su di una corona, sull'esterno del conduttore.

Il principale parametri per quantificare le perdite causate da questo effetto, detto effetto pelle, è  $\delta$ , ossia la profondità di penetrazione per effetto pelle.

Si consideri la seguente equazione di Maxwell:

$$
\nabla \times \underline{H} = j\omega \epsilon \underline{E} + \sigma \underline{E} = j\omega \underline{E} \left( \epsilon + \frac{\sigma}{j\omega} \right) = j\omega \tilde{\epsilon} \underline{E}
$$

Tenendo conto della conduttività  $\sigma$  è stato possibile definire questa costante dielettrica equivalente; utilizziamola a questo punto, direttamente nella teoria delle linee:

$$
k = \omega \sqrt{\mu \tilde{\epsilon}} = \omega \sqrt{\mu \left(\epsilon + \frac{\sigma}{j\omega}\right)}
$$

Considerando che il mezzo deve essere un buon conduttore, il termine immaginario prevale su quello reale, e si ha dunque qualcosa del tipo:

$$
k \sim \omega \sqrt{\mu \frac{\sigma}{j\omega}} = \sqrt{-j} \sqrt{\omega \mu \sigma}
$$

Ma

$$
\sqrt{-j} = \frac{1-j}{\sqrt{2}}
$$

Dunque:

$$
k = \frac{1 - j}{\sqrt{2}}\sqrt{\omega\mu\sigma} = \beta - j\alpha
$$

Si definisce a questo punto  $\delta$  come:

$$
\delta \triangleq \frac{1}{\alpha} = \sqrt{\frac{2}{\omega \mu \sigma}}
$$

Allo stesso modo si può ragionare su  $\zeta$ :

$$
\zeta=\frac{\mu}{\tilde{\epsilon}}
$$

Cercando di porre in relazione  $k \in \zeta$ , si vede che:

$$
k = \sqrt{\mu \tilde{\epsilon}} \omega \longrightarrow \frac{k}{\tilde{\epsilon} \omega} = \sqrt{\frac{\mu}{\tilde{\epsilon}}}
$$

Dunque, se ricordo che:

$$
\tilde{\epsilon} \sim \frac{\sigma}{j\omega}
$$

$$
\longrightarrow \frac{1-j}{\sqrt{2}}\sqrt{\omega\mu\sigma}\frac{j\omega}{\sigma\omega}=\zeta=(1+j)\sqrt{\frac{\omega\mu}{2\sigma}}
$$

Cosa ci dice ciò? Beh, fino a qui, sapendo che gli andamenti dei modi seguono degli esponenziali, si può dire che  $\delta$  sia una sorta di *costante di* spazio, indicante la decrescita dei campi con il muoversi nel dielettrico. ζ quantifica la resistenza opposta, per questo effetto pelle.

Dalle espressioni delle linee si sono trovati anche elementi reattivi, dunque, nella fattispecie induttivi; questo deriva dal fatto che si ha un'induttanza interna al conduttore, dal momento che la corrente ha questo andamento solo superficiale, che permette di far concatenare anche all'interno del conduttore flussi di corrente. La  $\mathcal L$  esterna è quella usualmente calcolata nei casi *ideali*.

Questa induttanza interna ha un andamento particolare, dal momento che, quando si va troppo su di frequenza, la corrente si riduce troppo, si perde dunque persino il flusso concatenato, e l'induttanza interna tende a ridursi troppo all'aumentare della frequenza.

Anche il dielettrico, ovviamente, essendo non ideale, ha delle perdite; esse sono tenute in conto mediante la tangente di perdita tan $\delta$  (dove si noti che  $\delta$ ) non è la profondità di penetrazione per effetto pellicolare). A seconda del materiale, sarà necessario ricavare questo tan  $\delta$ ; nel silicio per esempio possiamo immaginare che non sia molto basso, essendo esso un pessimo isolante.

In microstriscia, la parte dispersiva si modella mediante  $\epsilon_{eff}(f)$ ; esistono formule e grafici in grado di tenere conto di questi andamenti; volendo avere comunque certezze (o quasi) sul funzionamento di un blocco, o di un sistema, conviene usare un simulatore elettromagnetico, che fornisce dati abbastanza verosimili.

## Capitolo 4

## Parametri scattering

I parametri scattering sono interessanti, per l'elettronica delle microonde, non tanto (ma anche) per la presenza di linee di trasmissione, quanto per la caratterizzazione dei dispositivi attivi. Rispetto alle rappresentazioni mediante matrici  $Z, T, Y$ , la matrice S ha un grosso vantaggio: il primo problema dei dispositivi a microonde è il fatto che chiuderli su di un corto circuito o su di un circuito aperto è molto difficile, dal momento che realizzare questi carichi è assai problematico, a causa dei molti parametri parassiti (induttanze o capacità) che si formano. Inoltre, anche riuscendo a realizzare questi carichi, essi si comportano come tali solo a una certa frequenza, dunque funzionano bene solo a banda stretta.

Ciò che si può realizzare molto più semplicemente è quello che i radiofrequenzisti chiamano adattamento: realizzare carichi resistivi di un certo valore tali da soddisfare alcune condizioni.

Collegato a ciò ci sono altri concetti: i dispositivi a microonde spesso sono sistemi ad altissimo guadagno, al fine di essere abbastanza funzionanti anche a frequenze dell'ordine delle decine di gigahertz. Il problema è che dunque (come appena detto) i guadagni in bassa frequenza sono enormi, e carichi particolari come il corto circuito o il circuito aperto sono i peggiori sotto il punto di vista della stabilit`a per l'amplificatore. Non `e tutto: se prendo un FET e lo chiudo su di un carico strano, possono crearsi dei loop, ossia dei percorsi per la potenza, tali da continuare a circolare senza mai uscire, rimanendo sempre nel due porte o tra le due porte; ciò è molto pericoloso poich`e si vengono a creare oscillazioni, non smorzate, dal momento che i corti non dissipano potenza.

A parte questi aspetti, dal momento che i dispositivi sono concentrati ma le linee no, torna utile poter far parlare facilmente dispositivi e linee di trasmissione, dunque anche ciò ci fa scegliere questo tipo di parametri.

Ora, dovremo fare un discorso un po' particolare: cos'è la rappresentazione scattering di un dispositivo a parametri concentrati? Beh, quello che faremo ora di fatto è introdurre una rappresentazione formale, matematica, che poi vedremo essere, a certe condizioni, collegata con la teoria delle linee di trasmissione. Dato un n-porte lineare qualunque per cui si possano definire tensioni e correnti su ciascuna porta, si vorrebbe introdurre questa rappresentazione. Per ogni porta si sceglie arbitrariamente (come scegliere si dirà dopo) una  $Z_{0k}$ , ossia un'impedenza di riferimento per la k-esima porta. Si sceglie dunque di utilizzare la seguente trasformazione lineare:

$$
a_k = \frac{V_k + Z_{0k}I_k}{2\mathbb{R}e\{Z_{0k}\}} \qquad b_k = \frac{V_k - Z_{0k}I_k}{2\mathbb{R}e\{Z_{0k}\}}
$$

Per questa volta abbiamo esplicitato tutto ma, d'ora in avanti, considereremo solo impedenze reali:  $Z_{0k}$  e  $R_{0k}$  avranno, di fatto, lo stesso significato. Per ragioni storiche chiameremo  $a_k$  e  $b_k$  rispettivamente **onde progressive** e onde regressive, ma, per ora, si tenga ben presente che di onde viaggianti non ve ne sono: per ora, abbiamo solo attuato un cambio di base, senza introdurre alcun significato fisico; se si parla di dispositivi, inoltre, non si ha a che fare con parametri distribuiti, di conseguenza non si ha propagazione di onde lungo lo spazio.

Ovviamente, queste trasformazioni sono invertibili, e si possono ricavare anche  $V_k$  e  $I_k$  come funzione delle  $a_k$  e  $b_k$ .

Una nota: si richiede un calcolo con la radice quadrata di qualcosa: la radice quadrata deve essere positiva, e il suo argomento deve essere positivo, dal momento che il circuito deve essere passivo: noi dobbiamo dissipare potenza, e le impedenze devono avere parte reale positiva.

Qual è la potenza associata alla  $k$ -esima porta? Beh, dall'elettrotecnica, `e noto che:

$$
P = \mathbb{R}e\{(a_k + b_k)(a_k^* - b_k^*)\} = |a_k|^2 - |b_k|^2
$$

Questo, deriva da una semplice inversione delle trasformazioni:

$$
V_k = (a_k + b_k)\sqrt{R_{0k}} \qquad I_k = \frac{a_k - b_k}{\sqrt{R_{0k}}}
$$

Ora, ci chiediamo: che c'entra tutto ciò con le linee di trasmissione, con i circuiti a parametri distribuiti? Beh, dalla soluzione del modello equazioni dei telegrafisti, sappiamo che si hanno molte similitudini: il calcolo della potenza, la presenza dei termini anche lì denominati *onde*, e così via. Nel contesto dei circuiti a parametri distribuiti, parlare di onde ha un senso: si

ha in effetti una propagazione dello stato elettrico, che si ricava essere dipendente da esponenziali; in una rappresentazione mediante matrice scattering, dunque, il nome *onde* è effettivamente collegato a un significato fisico. Le linee di trasmissione hanno però anche un'altra peculiarità: l'impedenza caratteristica, termine che deriva dalla soluzione delle equazioni d'onda. Questo, nella matrice scattering (intesa come viene insegnata nei corsi di Campi Elettromagnetici), è utilizzata come impedenza di riferimento delle porte.

Ciò ci guida verso la risposta alla domande precedentemente posta: se si scelgono le impedenze di riferimento delle porte coincidenti con le impedenze caratteristiche delle linee di trasmissioni che comunicano con il blocco scattering, con il dispositivo attivo (che potrebbe essere un FET), allora  $a_k$  e  $b_k$ sono effettivamente delle onde, poichè strettamente collegate con quelle che si propagano lungo la linea di trasmissione, dunque sul circuito a parametri distribuiti. Solo e solo se la  $Z_{0k}$  della matrice scattering coincide con l'impedenza caratteristica della linea, dunque, le onde acquisiscono un significato fisico.

Ora: se per esempio ho un FET, che devo caratterizzare, potrei utilizzare una qualsiasi impedenza di riferimento, al momento di calcolare o misurare i parametri scattering; posso però scegliere in modo furbo questa impedenza di riferimento, per esempio a 50  $\Omega$ : l'impedenza a cui più o meno tutto il mondo si interfaccia, almeno a radiofrequenza! In questo modo, sarà più facile *interfacciare* l'oggetto, e dare a  $a_k$  e  $b_k$  il significato fisico che ci torna tanto comodo.

### 4.1 Rappresentazioni matriciali - conversioni

Ovviamente, data ad esempio la matrice  $\underline{Z}$ , è possibile passare alla rappresentazione  $S$ , o viceversa, o altro. Vediamo, in questa sezione della trattazione, un esempio di come si può agire.

Date, in forma vettoriale, le onde:

$$
\underline{a} = \begin{bmatrix} a_1 \\ a_2 \\ \vdots \end{bmatrix} \quad \underline{b} = \begin{bmatrix} b_1 \\ b_2 \\ \vdots \end{bmatrix}
$$

$$
B = \text{diag} \{B_1, B_2, \ldots\}
$$

 $R_0 = \text{diag} \{R_{01}, R_{02}, ...\}$ 

Si può dire, dall'Elettrotecnica, che:

 $\underline{V} = \underline{ZI}$ 

Valgono dunque le trasformazioni generalizzate:

$$
\begin{cases}\n\underline{V} = \underline{R_0}^{1/2} \left[ \underline{a} + \underline{b} \right] \\
\underline{I} = \underline{\overline{R_0}}^{-1/2} \left[ \underline{a} - \underline{b} \right]\n\end{cases}
$$

Ora, applichiamo alcuni trucchi: dall'espressione iniziale, sostituiamo le espressioni:

$$
\underline{\underline{R_0}}^{1/2} \left[ \underline{a} + \underline{b} \right] = \underline{\underline{Z}} \underline{\underline{R_0}}^{-1/2} \left[ \underline{a} - \underline{b} \right]
$$

Dunque:

$$
\underline{a} + \underline{b} = \underline{R_0}^{-1/2} \underline{Z} \underline{R_0}^{-1/2} \left[ \underline{a} - \underline{b} \right]
$$

Raccogliendo  $\underline{a}$  e  $\underline{b}$ , si può ottenere:

$$
\underline{b}\left[\underline{R_0}^{-1/2}\underline{\underline{Z}}\underline{R_0}^{-1/2} + \underline{\underline{\underline{Z}}}\right] = \underline{a}\left[\underline{R_0}^{-1/2}\underline{\underline{Z}}\underline{R_0}^{-1/2} - \underline{\underline{\underline{Z}}}\right]
$$

Dunque:

$$
\underline{b} = \left[ \underline{R_0}^{-1/2} \underline{Z} \underline{R_0}^{-1/2} + \underline{Z} \right]^{-1/2} \underline{a} \left[ \underline{R_0}^{-1/2} \underline{Z} \underline{R_0}^{-1/2} - \underline{Z} \right]
$$

Questa è la trasformazione lineare che permette di passare da  $\underline{Z}$  a  $\underline{S}$ .

Quasi allo stesso modo, è possibile ricavare tutte le altre relazioni (a patto di effettuare le corrette schematizzazioni vettoriali e così via).

Come fatto per le funzioni per ciascuna porta, è possibile anche per un multiporte calcolare la potenza dissipata dall'intero dispositivo, come:

$$
P_d = \sum_{i=1}^{N} \left[ |a_i|^2 - |b_i|^2 \right] = \left[ \underline{a}^T \underline{a}^* - \underline{b}^T \underline{b}^* \right] = \underline{a}^T \left[ \underline{\underline{z}} - \underline{\underline{S}}^T \underline{\underline{S}}^* \right] \underline{a}^*
$$

Da qui, discendono le varie proprietà sulla potenza della matrice  $S$ .

Alcune note: vi sono alcune grandezze dotate intrinsicamente di significato fisico, ossia che, indipendentemente dalle impedenze di riferimento utilizzate, non cambiano. Una di queste grandezze è la potenza, altre sono le tensioni totali e le correnti totali: esse esistono e sono ben definite indipendentemente dall'impedenza di riferimento. Il coefficiente di riflessione  $\Gamma$  è invece un esempio, insieme ai coefficienti scattering  $S_{ij}$ , di grandezze che dipendono dal riferimento scelto.

Ciò che potrebbe capitare, è il fatto di avere adattamento di conformità: se si sceglie ad esempio per un carico  $R_{0k} = Z_L$ , risulta che  $\Gamma_L = 0$ ; questa cosa però non ci assicura il fatto che le onde regressive al carico siano nulle, a meno che  $R_{0k}$  non coincida anche all'impedenza caratteristica della linea di trasmissione collegata al carico! Solo in questo caso l'adattamento di conformit`a (adattamento fittizio) `e anche un adattamento energetico o di uniformità! L'adattamento di conformità, a meno di casi particolari, dunque, non ha un particolare significato fisico.

#### 4.1.1 Generatori

Consideriamo un ultimo elemento: la presenza di generatori.

Come nei circuiti rappresentati da matrice  $\underline{Z}$  si utilizzano generatori di tensione (o, più raramente, di corrente), nel caso di circuiti rappresentati mediante la matrice  $S$  generatori, detti **generatori di onde impresse**.

Esistono, come per le espressioni omogenee, formule per convertire le matrici anche nel caso in cui ci siano generatori impressi (per esempio, quando si ha un blocco  $\underline{\underline{Z}}$  e un  $\underline{V}_0$ , e si vuole passare a una matrice  $\underline{\underline{S}}$  con un blocco  $\underline{b}_0$ ), ricavabili mediante le stesse idee di prima.

Si consideri per esempio questa equivalenza:

A livello pratico, si usa questo 2-porte, detto generatore di onda impressa, per caratterizzare l'esistenza di generatori anche in sistemi descritti mediante matrice  $S$ . Questo tipo di blocco si descrive mediante queste equazioni:

$$
\begin{cases} b_2 = a_1 \\ b_1 = a_2 + b_0 \end{cases}
$$

Si ha una continuità delle onde, se non per il fatto che, nell'onda regressiva della porta 2, si ha un contributo aggiuntivo: oltre all'onda progressiva  $a_1$ , si introduce questo termine di disomogeneità  $b_0$ . Al posto delle impedenze, dal momento che si sta lavorando nel dominio delle onde, si usa il Γ, per indicare un carico.

Se ci mettessimo (come fatto precedentemente per le equazioni omogenee) a dimostrare come passare da  $V_0$  a  $b_0$ . vedremmo che:

$$
b_0 = \frac{\sqrt{R_0}}{Z_G + R_0} V_0
$$

Un blocco scattering generico può essere pensato come un blocco non autonomo, più  $m$  generatori impressi, ove necessari.

#### 4.1.2 Calcolo parametri scattering

Ora ci chiediamo: come si può fare per *misurare* o *calcolare* i parametri della matrice  $S^?$  Beh, si sa che:

$$
S_{ij} = \left. \frac{b_i}{a_j} \right|_{a_k = 0 \forall k \neq j}
$$

Dunque, ciò dice che si dovrebbero annullare tutte le onde incidenti, tranne la j-esima; per fare ciò è necessario avere, per ciascuna  $k$ -esima porta, che:

$$
V_k = -R_{0k}I_K
$$

Ossia, si chiude la porta sulla resistenza di normalizzazione, ottenendo la condizione di adattamento di uniformit`a. Sulla porta j-esima invece serve un generatore di tensione, o di onda; una nota è che, se si usa un generatore di tensione, conviene che la sua resistenza interna coincida con quella di normalizzazione; riprendendo il legame tensione impressa-onda, infatti, se  $Z_G = R_0$ , si ha:

$$
b_{0j} = \frac{\sqrt{R_{0j}}}{Z_{Gj} + R_{0j}} V_0 = \frac{\sqrt{R_{0j}}}{2R_{0j}} V_{0j} = \frac{V_{0j}}{2\sqrt{R_{0j}}}
$$

Se poi come ipotizzato le porte sono chiuse sulla propria  $R_{0k}$  di riferimento,

$$
b_k = \frac{2V_k}{2\sqrt{Z_{0k}}} = \frac{V_k}{\sqrt{R_{0k}}}
$$

In questo modo,  $b_k$  è legato al fasore della tensione sulla porta k; esso, nella realt`a, potrebbe essere misurato mediante un voltmetro vettoriale.

Tenendo infine conto che, nella porta j-esima (quella alimentata) ho che:

$$
a_j = b_G
$$

Posso calcolare  $S_{ij}$  come:

$$
S_{ij} = \frac{b_i}{a_j} = 2 \frac{V_i}{V_{0j}} \sqrt{\frac{R_{0j}}{R_{0i}}}
$$

Una variante di questa formula: considerando di aver furbescamente scelto  $R_{0j} = R_{0i}$ , possiamo dire che:

$$
S_{ij} = 2\frac{V_i}{V_{0j}} = 2\frac{V_2}{V_0} = 2\frac{V_2}{V_1}\frac{V_1}{V_0}
$$

Tenendo dunque presente che:

$$
\Gamma_1 = S_{11} = \frac{Z_{in} - Z_0}{Z_{in} + Z_0}
$$

Si può dire, invertendo, che:

$$
Z_{in} = \frac{1 + S_{11}}{1 - S_{11}} R_0
$$

Ma, osservando il circuito equivalente:

$$
V_1 = \frac{Z_{in}}{Z_{in} + Z_0} V_0 = R_0 \frac{1 + S_{11}}{R_0 (1 - S_{11} + R_0 (1 + S_{11})} V_0 = \frac{1 + S_{11}}{2} V_0
$$

Dunque, si può calcolare il parametro scattering come:

$$
S_{ij} = V_0 \frac{1 + S_{11}}{2} \frac{V_2}{V_1}
$$

Inoltre,  $\frac{V_1}{V_1}$  si può valutare, dopo aver opportunamente scelto le impedenze di riferimento per il calcolo dei coefficienti di riflessione (e, si tenga ben presente, solo per essi, facendo dunque una scelta provvisoria solo per il loro calcolo), mediante la banale formula della propagazione dello stato elettrico lungo la linea.

Si ricorda ora una formula, indipendente dall'impedenza di riferimento, per cui si può trasportare la  $Z_{in}$ :

$$
Z_{in}(z) = Z_{\infty} \frac{Z_L + Z_{\infty} \tanh(\gamma z)}{Z_{\infty} + Z_L \tanh(\gamma z)}
$$

Si vuole considerare un esempio pratico di uso: se  $\gamma L \sim 0$ , ho che  $tanh(x) \sim x$ , dunque (per  $z = L$ ):

$$
Z_{in} \sim Z_{\infty} \frac{Z_L + Z_{\infty} \gamma L}{Z_{\infty} - Z_L \gamma L} = \frac{Z_L + Z_{\infty} \gamma L}{1 + Z_L \frac{\gamma L}{Z_{\infty}}} = \frac{Z_L + \mathcal{R} + j\omega \mathcal{L} L}{1 + Z_L (\mathcal{G} + j\omega \mathcal{C}) L}
$$

Dove:

$$
Z_{\infty}\gamma = \sqrt{\frac{\mathcal{R} + j\omega\mathcal{L}}{\mathcal{G} + j\omega\mathcal{C}}}\sqrt{(\mathcal{R} + j\omega\mathcal{L})(\mathcal{G} + j\omega\mathcal{C})} = \mathcal{R} + j\omega\mathcal{L}
$$

Allo stesso modo, si può vedere che:

$$
\frac{\gamma}{Z_{\infty}} = \mathcal{G} + j\omega\mathcal{C}
$$

Se poi carico su un  $Z_L = 0$ , ottengo:

$$
Z_{in} = (\mathcal{R} + j\omega \mathcal{L}) L = R_{linea} + j\omega L_{linea}
$$

Dal momento che le lettere calligrafiche rappresentano come al solito grandezze per unità di lunghezza, e moltiplicando per la lunghezza della linea si ottengono proprio le grandezze associate alla linea.

Di solito, inoltre,

$$
\mathcal{R}\ll\mathcal{L}
$$

Dunque, in sostanza, una linea molto corta chiusa su un corto, è un'induttanza!

Tutto ciò è stato fatto per presentare un esempio di come si può operare.

#### 4.1.3 Cenni alla connessione in cascata di blocchi

Si consideri il seguente disegno:

In questo caso, ci si chiede se:

$$
\left\{ \begin{array}{l} a_i=b_j \\ a_j=b_i \end{array} \right.
$$

Quando questo sistema presenta equazioni verificate? Beh, usando le onde di potenza, essendo la nostra definizione solo formale (se non si han tutte le verifiche prima dette riguardo le impedenze di riferimento dei singoli blocchi), non si può dire che  $a_i = b_j$ , o che  $a_j = b_i$ . Questo, dunque, a meno che le onde non siano tutte riferite rispetto alla stessa impedenza di riferimento.

La tensione ha comunque ancora un significato fisico, ed essa  $(V)$  è uguale, alla connessione, mentre le correnti sono uguali e opposte. Solo legando le onde alle grandezze fisiche è possibile trovare qualche relazione di continuità (sempre a meno che le impedenze di riferimento non sian sempre uguali, cosa che ci potrebbe garantire che anche con i parametri nel dominio delle onde funziona tutto).

Quando però si studiano blocchi in cascata, l'idea migliore è quella di usare le matrici di trasmissione: con esse, la cascata è esprimibile semplicemente in termini di prodotto matriciale, semplificando di molto tutto.

## Capitolo 5

## Accoppiatori direzionali - Componenti in linee accoppiate

### 5.1 Accoppiatori direzionali

Un accoppiatore direzionale è un 4-porte che impone un preciso rapporto di potenza tra due porte, mentre la terza rimane isolata. Ricapitolando, una porta sar`a l'ingresso, l'uscita si ripartir`a tra una porta, di trasmissione, e un'altra, accoppiata, mentre l'ultima è isolata. Questo dispositivo potrebbe sembrare un normale divisore di potenza, ma in realtà è qualcosa di più: oltre a ripartire la potenza, esso introduce un preciso rapporto di fase tra ciò che è trasmesso e ciò che è accoppiato. Ciò è utile per realizzare segnali differenziali, dunque per ottenere amplificatori differenziali a elevata frequenza.

Si parla di accoppiatori ibridi se essi accoppiano a -3 dB, ossia se si dividono la potenza in due parti. Ovviamente, esistono accoppiatori con fattore di accoppiamento anche a -30 dB, utili per esempio in ambito di misure; di solito, ad ogni modo, i più utilizzati sono proprio gli accoppiatori ibridi.

Per gli accoppiatori si possono definire quattro grandezze fondamentali: il coefficiente di accoppiamento, di trasmissione, di isolamento, di adattamento in ingresso, tutti in dB. Per quanto riguarda l'ultimo si vorrebbe, infatti,  $S_{11} = \Gamma_1 = 0$ , in modo da garantire l'adattamento alla porta di ingresso. Si rammenti che l'adattamento è di conformità: non si sa altro se non il fatto che  $Z_{in}$  è uguale a  $R_0$ , dove  $R_0$  è l'impedenza di riferimento.

Idealmente sarebbe bello non avere perdite, avere cioè un dispositivo reattivo.

Si parla in letteratura di balun: si tratta di accoppiatori con uno sfasa-

mento pari a  $\pi$ , ma tali da avere, per il modo comune e per il modo differenziale che vengono a formarsi, impedenze uguali; ciò, purtroppo, è assai difficile da realizzare, a microonde.

### 5.2 Linee accoppiate

Le linee accoppiate sono delle linee di trasmissione, come il nome suggerisce, accoppiate: due microstrisce (o anche linee coplanari) abbastanza vicine da poter dire che i loro modi di propagazione sono legati tra loro. La spaziatura tra le linee dunque deve essere euristicamente minore del doppio dello spessore del dielettrico, per avere un accoppiamento sensibile. Vale anche il contrario: volendo imporre disaccoppiamento tra le linee, si deve almeno introdurre, come spaziatura, più del doppio dello spessore del dielettrico (qualche centinaio di  $\mu$ m può andare benissimo).

La trattazione (che vedremo solo epr sommi capi) è simile a quella delle equazioni dei telegrafisti: si ha a che fare sostanzialmente con due linee di trasmissione, che però *parlano* tra loro a causa di una mutua capacità (data dalla vicinanza dei conduttori) e da una mutua induttanza (data dal fatto che la corrente di una linea e quella dell'altra sono concatenate da più o meno le stesse linee di campo, ossia dal fatto che c'è del campo magnetico che concatena entrambe le correnti).

La trattazione si basa sul definire due capacità e due induttanze in forma matriciale:

Avremo una trattazione dunque molto simile a quella delle linee dei telegrafisti, però in forma vettoriale:

$$
\begin{cases}\n\frac{d\underline{V}(z)}{dz} = j\omega \underline{\underline{L}}I(z) \\
\frac{d\underline{I}(z)}{dz} = j\omega \underline{\underline{C}}V(z)\n\end{cases}
$$

Se poi si sostituisce la seconda nella prima, si ottiene:

$$
\frac{\mathrm{d}^2 \underline{V}(z)}{\mathrm{d}z^2} = -\omega^2 \underline{\underline{\mathcal{LC}}V}(z)
$$

La soluzione è data dalla sovrapposizione di modi della forma:

$$
\underline{V}(z) = \underline{V}_0 e^{-j\beta z}
$$

Come nelle linee, si hanno due soluzioni valide per  $\beta$ , che ora hanno un forte significato fisico: i due modi sono uno pari (indice  $p$ ), uno dispari (indice d), per cui per il primo (quello pari) ho che le tensioni delle due porte sono

uguali tra loro, mentre nel secondo (quello dispari) che esse sono uguali in modulo, ma discordi in segno.

Sotto il punto di vista della topografia dei campi:

- nel modo pari, le linee di campo elettrico si chiudono solo tra conduttore e piano di massa, ma si ha un muro di campo elettrico tra le due piste; il campo magnetico concatena ciò;
- nel modo dispari capita qualcosa di duale: tensioni e correnti sono uguali e opposte, dunque parte delle linee di campo elettrico si chiudono da un conduttore all'altro, ma si ha un muro di campo magnetico.

Ai due modi come detto corrispondono due costanti di propagazione  $\beta$ diverse; si può dimostrare che esse sono legate al rapporto tra le capacità della struttura e quella in aria. Si può vedere che:

$$
\left\{\begin{array}{l} \mathcal{C}_p=\mathcal{C}_0-\mathcal{C}_m \\ \mathcal{C}_d=\mathcal{C}_0+\mathcal{C}_m \end{array}\right.
$$

La capacità mutua è quella che fa *separare* i due modi tra loro. Come si pu`o dunque desumere, si ha:

$$
Z_{p0} > Z_0 > Z_{d0}
$$

Tutto ciò che abbiamo detto in realtà deriva da un'ipotesi fondamentale: il fatto che la linea accoppiata è simmetrica, ossia che le due piste che accoppiamo tra loro sono identiche tra loro; se cade questa ipotesi, cade anche l'analisi introdotta.

Un'altra osservazione: le due velocit`a di fase dei modi pari e dispari sono diverse, a causa della non-omogeneità dei mezzi (aria e dielettrico). Questo porta ad avere modi dissincroni. In microstriscia nella fattispecie questi modi sono molto dissincroni, mentre in coplanare sono quasi sincroni; purtroppo però la coplanare va male sotto altri punti di vista, soprattutto la difficolt`a del progetto del layout, dunque si cerca di evitare.

Esistono andamenti grafici e formule in grado di quantificare l'accoppiamento come funzione della spaziatura, e il dissincronismo. Più le piste sono spaziate, più i modi tendono a essere indipendenti, disaccoppiati.

### 5.3 Accoppiatori a linee accoppiate

Date due linee accoppiate lunghe  $\lambda/4$ , volendo idealmente accoppiatori reattivi, la cosa deve riflettersi sulla matrice  $S$ : il modulo quadro di tutte le componenti sulla stessa riga o sulla stessa colonna, sommate, fa 1.

Si hanno inoltre evidenti proprietà di simmetria, nella matrice: i vari elementi non sono tra loro disaccoppiati, indipendenti. Ciò che vorremmo fortemente è, per la porta di ingresso, la condizione di adattamento di conformità; per simmetria, inoltre, esso verr`a garantito anche alle altre porte.

Per caratterizzare il circuito si dovrebbe calcolare l'insieme degli elementi non nulli: terminare le porte di uscita con la loro impedenza di riferimento (che supponiamo essere  $R_0$ ), e mettere sulla porta di ingresso un generatore  $V_0$  con impedenza interna  $R_0$ . Ciò che si può fare, però, è ricordare che questa struttura supporta due modi di propagazione, uno pari e uno dispari; l'idea è: invece di eccitare come prima detto, si può applicare il principio di sovrapposizione degli effetti, considerando due circuiti: uno eccitato con il solo modo pari, uno eccitato con il solo modo dispari:

Il primo circuito si comporta di fatto come una sola linea, dove vi è il solo modo pari; il secondo circuito si comporta come una sola linea, dove però vi `e il solo modo dispari.

Per studiare l'accoppiatore, dunque, si propone di solito una trattazione idealizzata (ma dunque errata), per cui si considerano le due linee sincrone, dunque di lunghezza elettrica pari a  $\lambda/4$  sia per i modi pari, sia per i modi dispari; a questa, poi, si aggiungono correzioni per tenere conto del dissincronismo.

Questo accoppiatore, come si potrebbe dimostrare, è a $\frac{\pi}{2};\ C$  (ossia il fattore di accoppiamento) è legato alle impedenze dei modi pari e dei modi dispari. Si può ricavare che:

$$
Z_{0p} = R_0 \sqrt{\frac{1+C}{1-C}} \qquad Z_{0d} = R_0 \sqrt{\frac{1-C}{1+C}}
$$

Il brutto è che, per imporre i valori di  $Z_{0p,d}$ , è necessario utilizzare formule analitiche simili (ma più complicate) a quelle della microstriscia, tenendo conto anche della spaziatura. C'è da tenere in conto anche gli effetti di dissincronismo: l'accoppiatore `e progettato come idealmente sincrono, ma in realtà il sincronismo dipende da quanto le linee sono accoppiate. A causa del dissincronismo le prime cose che andiamo a perdere sono gli adattamenti e gli isolamenti: ciò è ancora più fastidioso della indeterminazione sul fattore di accoppiamento.

Ciò che capita facendo il progetto è che per avere determinate impedenze per il modo pari e per quello dispari pu`o capitare che la spaziatura tra le piste abbia valori assurdi (anche  $1 \mu m$ ), cosa irrealizzabile tecnologicamente per piste delle lunghezze che intendiamo realizzare.

Cosa si fa allora? Un'idea per aumentare l'accoppiamento con comunque spaziature ragionevoli è quella di aumentare il numero di piste, e ricavare

un sistema equivalente teorico a due conduttori. Mediante un insieme di ponticelli (di piccola lunghezza, in modo da non incappare in sgradevoli effetti parassiti) si può imporre l'equipotenzialità, ottenendo qualcosa di equivalente a un sistema a due conduttori, con però parametri mutui molto più elevati, pur avendo linee più spaziate.

Vi sono due soluzioni fondamentali:

- $\bullet$  unfolded: sarebbe bello che la potenza uscisse però *dall'altra parte*, sotto il punto di vista del layout, ossia che sia trasmessa; la potenza finisce per essere riflessa verso la stessa direzione da cui è entrata, cosa antipatica;
- folded: si taglia una linea per farla andare in su invece che in giù. Si richiede qualche ponte in più, ma il risultato è molto migliore rispetto a prima.

Questi tipi di accoppiatori sono detti accoppiatori di Lange.

Esistono formule che permettono di dimensionare queste strutture in funzione del numero di piste K, e delle resistenze di modo pari e dispari che si avrebbe con un accoppiatore equivalente a due piste. Una formula recursiva permette poi di tener conto della presenza di più conduttori.

Si hanno dei grafici che forniscono un'idea di quanto debba valere il rapporto tra  $R_{0p}$  e  $R_{0d}$ , al variare del numero di conduttori; dal rapporto, poi, si può ricavare la spaziatura.

Se si mettono troppi conduttori, si finisce per dover avere piste troppo strette, dal momento che le impedenze delle singole piste crescono con K. Un buon compromesso è usare dai 4 ai 6 conduttori.

Questi accoppiatori sono lunghi quanto il noto **branch-line**, ma sono più stretti; inoltre, data la presenza di questi conduttori, la banda del Lange pu`o essere larga fino a un'ottava, dunque molto più degli altri schemi (interferenziali).

### 5.4 Cenni agli schemi interferenziali

I due principali schemi interferenziali sono il branch-line e il rat-race; esistono semplici formule che permettono di progettarli.

Una nota sola riguardo questi schemi: almeno per un singolo valore di frequenza, ogni linea di trasmissione ha un analogo a parametri concentrati: ci`o significa che `e possibile trovare un circuito che possa rappresentare a parametri concentrati la rete.

A microonde, quando si fa qualcosa del genere, si tende a usare circuiti a  $\pi$ , o comunque con capacità che vanno verso massa, poichè più semplici da realizzare.

### 5.5 Cenni al divisore Wilkinson

I divisori di potenza servono a dividere/raccogliere/combinare la potenza derivante da vari ingressi, da vari stadi; il modo più utilizzato per fare ciò è il divisore Wilkinson: esso è l'unico a fare veramente bene il mestiere, e ad avere una realizzazione planare.

La resistenza è *antipatica*, dunque a volte si progetta senza di essa. Come gli accoppiatori, infatti, anche il Wilkinson ha un modo pari e uno dispari; se siamo sicuri di caricare le due porte in modo uguale, e dunque di usare un modo pari, la resistenza è evitabile.

Purtroppo però il layout non è mai uguale al progetto, e i dispositivi attivi usati da carico ancora meno! Se il modo non è perfettamente pari si avrà un po' di sbilanciamento; inoltre, senza la resistenza, le porte 2 e 3 non saranno più disaccoppiate, e ciò è brutto! Ciò potrebbe infatti innescare degli anelli di oscillazione, che farebbero parlare tra loro i dispositivi attivi, causando potenziali instabilit`a.

## Capitolo 6

## Due-porte caricati

### 6.1 Introduzione

Si entra a questo punto nel cuore della trattazione: il progetto. Per esso, vedremo praticamente solo applicazioni lineari (dunque, amplificatori); di amplificatori, ne esistono di vari tipi:

- amplificatori ad alto guadagno (utili per tirare su il livello di segnale): possono essere usati per esempio come driver per gli stadi finali;
- amplificatori a basso rumore (LNA : Low Noise Amplifiers): progettati per ottenere la miglior cifra di rumore possibile (molto utili come frontend per la ricezione);
- amplificatori di potenza (PA : Power Amplifiers): progettati per ottenere la massima potenza; si possono anche usare di poco fuori linearità, per questo vengono detti anche amplificatori quasi-lineari.

### 6.2 Caso base: generatore  $+$  carico

Cosa deve fare un amplificatore? Beh:

Si tratta di un oggetto costituito sostanzialmente da tre parti: un carico, un generatore di potenza e l'amplificatore vero e proprio. Ciò che vogliamo capire è cosa capita alla potenza quando si collega tutto ciò: quanta potenza  $\hat{e}$  trasmessa ad A e quanta da A al carico.

Si faccia un passo per volta: studiamo per ora un circuito costituito da un generatore di onda impressa e da un carico; in secondo momento, il carico sarà sostituito dal blocco  $A$  e dal suo carico. Si ha dunque ciò:
Definiamo per semplicità le varie onde come tutte riferite alla stessa impedenza di normalizzazione; si possono introdurre le seguenti relazioni:

$$
\left\{\begin{array}{l} a_L = b_G \\ a_G = b_L \\ b_G = b_0 + \Gamma_G a_G \\ b_L \end{array}\right.
$$

Le prime due sono relazioni topologiche: descrivono solo il circuito; le altre due descrivono il comportamento dei componenti: la terza è la relazione costitutiva del generatore, la quarta la relazione costitutiva del carico.

Risolvendo il sistema:

$$
b_G = b_0 + \Gamma_G b_L
$$

Ma

 $b_L = \Gamma_L a_L$ 

Dunque:

$$
b_G = b_0 + \Gamma_G \Gamma_L a_L \longrightarrow a_L = b_0 + \Gamma_G \Gamma_L a_L
$$

Dunque:

$$
a_L = \frac{b_0}{1 - \Gamma_G \Gamma_L}
$$

Questa è l'onda che incide sul carico; essendo inoltre

$$
b_L = \Gamma_L a_L
$$

e, note dunque le onde  $a e b$  sul carico  $Z_L$ , si può determinare la potenza che il carico assorbe dal generatore:

$$
P_L = |a_L|^2 - |b_L|^2 = |a_L|^2 [1 - |\Gamma_L|^2] = |b_0|^2 \frac{1 - |\Gamma_L|^2}{|1 - \Gamma_L \Gamma_G|^2}
$$

Derivando questa funzione rispetto a  $\Gamma_L$  e annullandola, si riesce a vedere che la potenza è massima quando  $\Gamma_L = \Gamma_G^*$ . Introducendo ciò nella formula, si ottiene:

$$
P_{max} \triangleq P_{\text{disponibile}} = \frac{|b_0|^2}{|1 - \Gamma_L \Gamma_G|^2}
$$

Questa è detta **potenza disponibile**, ed è la massima potenza assorbibile dal generatore sul carico (si tenga a mente che quello che ora stiamo chiamando *carico* in realtà è ciò che si mostrerà dopo nel blocco *amplificatore*  $+$  *carico*). Sostituendo nell'espressione generica, si ottiene:

$$
P_{L} = P_{\text{disp}} \frac{\left[1 - |\Gamma_{G}|^{2}\right] \left[1 - |\Gamma_{L}|^{2}\right]}{\left|1 - \Gamma_{L} \Gamma_{G}\right|^{2}}
$$

La condizione ottima (in cui si ha dunque la potenza disponibile) è detta adattamento energetico: essa richiede condizioni sia sul generatore, sia sul carico: a seconda della resistenza interna del generatore, il carico dovrà essere compatibile.

Si noti che questa condizione in generale non è collegata (come già detto in precedenza) con l'adattamento di conformità, a meno che  $\Gamma_G = \Gamma_L = 0$ : solo in questo caso gli adattamenti coincidono.

Passando da onde impresse a tensioni impresse, ricordando le definizioni introdotte, è possibile dire che:

$$
P_{\text{disponibile}} = \frac{|b_0|^2}{1 - |\Gamma_G|^2} = |V_0|^2 \frac{R_0}{|Z_G + R_0|^2} \frac{|Z_G + R_0|^2}{|Z_G + R_0|^2 - |Z_G - R_0|^2} = \frac{|V_0|^2}{4R_G}
$$

A volte pu`o capitare, in certi circuiti, di dover sacrificare il desiderio di avere adattamento energetico; se possibile, però, si cerca di ottenere questa condizione.

## 6.3 Estensione del caso base: generatore +  $amplificance + carico$

A questo punto, si interponga un oggetto tra carico e generatore, oggetto descritto mediante la sua matrice scattering  $\underline{S}$ ; cosa capita?

Scriviamo le relazioni topologiche e quelle costitutive in due sistemi diversi: prima quelle topologiche, poi quelle costitutive

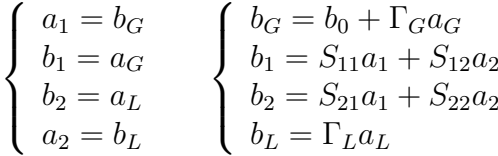

Al solito il generatore si identifica mediante il pedice G, il carico con il pedice  $L$  (Load), mentre le porte del dispositivo collegato (che sarà un amplificatore, dunque un dispositivo attivo, per esempio un FET) sono identificate con i pedici 1 (quella a sinistra) e 2 (quella a destra).

Per quanto concerne le relazioni costitutive, si ha un generatore di onda impressa che modella il generatore di potenza in ingresso, dunque l'equazione costitutiva sar`a questa; per quanto riguarda il dispositivo attivo, le equazioni costitutive saranno semplicemente quelle della matrice  $S$ ; il carico, al solito, avr`a la stessa equazione di prima.

Sostituendo le relazioni topologiche in quelle costitutive, si ottiene un sistema di quattro equazioni in quattro incognite:

$$
\begin{bmatrix} 1 & -\Gamma_G & 0 & 0 \\ -S_{11} & 1 & -S_{12} & 0 \\ -S_{21} & 0 & -S_{22} & 1 \\ 0 & 0 & 1 & -\Gamma_L \end{bmatrix} \begin{bmatrix} a_1 \\ b_1 \\ a_2 \\ b_2 \end{bmatrix} = b_0 \begin{bmatrix} 1 \\ 0 \\ 0 \\ 0 \end{bmatrix}
$$

Essendo il determinante della matrice non nullo, il sistema ha soluzione. La soluzione del sistema è costituita da  $a_1, b_1, a_2, b_2$ ; da essi, è possibile, risolvendo, ricavare che:

$$
\Gamma_{in} = \frac{b_1}{a_1} = S_{11} + \frac{S_{12}S_{21}\Gamma_L}{1 - S_{22}\Gamma_L}
$$

La potenza di ingresso al blocco sarà:

$$
P_{in} = |a_1|^2 - |b_1|^2 = |b_0|^2 \frac{|1 - S_{22} \Gamma_L|^2 - |S_{11} - \Delta_S \Gamma_L|^2}{abs(1 - S_{11} \Gamma_G)(1 - S_{22} \Gamma_L) - S_{12} S_{21} \Gamma_G \Gamma_L^2}
$$

Siamo dunque interessati soprattutto alla porta di ingresso, e nella fattispecie al suo coefficiente di riflessione, quindi alla potenza che viene assorbita all'ingresso dell'amplificatore. Si noti che  $\Gamma_{in}$  non dipende dal generatore, ma solo da  $\underline{S}$  e da  $\Gamma_L$ . Un modo alternativo di vedere ciò è considerare questo circuito:

Dove  $\Gamma_{in}$  può essere ricavato direttamente dalla matrice  $S$ .

Ora, cosa capita in uscita al 2-porte? Beh, si dovr`a fare qualcosa di molto simile a prima, considerando invece che la sezione a sinistra quella a destra, ossia considerando la porta 2.

Se ciò che è stato fatto prima (con calma) è stato togliere il blocco amplificatore  $+$  carico per ottenere un carico equivalente, ciò che si intende fare ora `e considerare un blocco generatore + amplificatore, e collegare al carico, in maniera da capire cosa si vede dall'uscita *guardando dentro*. Perchè fare ciò? Beh, come nel caso dell'ingresso, siamo interessati ad avere dei modelli semplici per lo studio del trasferimento di potenza, in modo da caratterizzare il circuito. Si ricordi che, risolvendo il sistema 4x4, si ha anche trovato un'espressione di  $b_2$ , ossia della tensione sulla sezione 2. Ciò che si fa è dunque qualcosa di abbastanza simile, concettualmente, a ciò che si fa per il calcolo dell'equivalente thevenin/norton: il  $\Gamma_{out}$  è ciò che si riflette in uscita quando le eccitazioni sono sparite, ossia quando  $b_0$  è spento;  $\overline{b_0}$  è invece  $b_2$ , quando  $a_2 = 0$ , ossia quando il circuito è chiuso su di un carico tale da avere un  $\Gamma_L$ nullo. Annullo dunque nell'espressione di  $b_2$  il  $\Gamma_L$ . Si ottiene:

$$
b_2 = \overline{b_0} + \Gamma_{out} a_2
$$

Dunque:

$$
\overline{b_0} = b_0 \frac{S_{21}}{1 - S_{11} \Gamma_G}
$$

e

$$
\Gamma_{out} = S_{22} + \frac{S_{12}S_{21}\Gamma_G}{1 - S_{11}\Gamma_G}
$$

Si noti che, se  $\Gamma_{in}$  è funzione del carico,  $\Gamma_{out}$  è funzione del generatore (della sua resistenza interna): dipende solo da ciò che sta *alla sua sinistra*.

Data questa rappresentazione, è possibile usare le formule e trovare la potenza sul carico mediante espressioni precedentemente presentate. In maniera abbastanza equivalente a prima, si può dire che:

$$
P_L = \left| \overline{b_0} \right|^2 \frac{1 - \left| \Gamma_L \right|^2}{\left| 1 - \Gamma_{out} \Gamma_L \right|^2}
$$

Sostituendo dunque  $|\overline{b_0}|$ 2 :

$$
P_L = |b_0|^2 \frac{|S_{21}|^2 [1 - |\Gamma_L|^2]}{|1 - \Gamma_L \Gamma_{out}|^2 |1 - S_{11} \Gamma_G|^2}
$$

Da qui, si lavora solo sul denominatore:

$$
|1 - \Gamma_{out} \Gamma_L|^2 = \left| 1 - \Gamma_L \left( S_{22} + \frac{S_{21} S_{12} \Gamma_G}{1 - S_{11} \Gamma_G} \right) \right|^2
$$

Se moltiplico per l'altro termine del denominatore,  $|1 - S_{11}\Gamma_G|^2$ :

$$
\left|1 - \Gamma_L \left(S_{22} + \frac{S_{21} S_{12} \Gamma_G}{1 - S_{11} \Gamma_G}\right)\right|^2 |1 - S_{11} \Gamma_G|^2 =
$$
  
= 
$$
|(1 - \Gamma_L S_{22}) (1 - S_{11} \Gamma_G) - \Gamma_L \Gamma_G S_{12} S_{21}|^2
$$

Dunque, raccolgo e ottengo:

$$
\left|1 - \Gamma_L S_{22}\right|^2 \left|1 - S_{11} \Gamma_G - \frac{\Gamma_L \Gamma_G S_{12} S_{21}}{1 - S_{22} \Gamma_L}\right|^2 = \left|1 - \Gamma_L S_{22}\right|^2 \left|1 - \Gamma_G \left(S_{11} + \frac{\Gamma_L S_{12} S_{21}}{1 - S_{22} \Gamma_L}\right)\right|^2 =
$$
  
= 
$$
\left|1 - \Gamma_G S_{22}\right|^2 \left|1 - \Gamma_G \Gamma_{in}\right|^2
$$

In alternativa, si potrebbe utilizza direttamente la definizione di  $P_L$ :

$$
P_L = |a_L|^2 - |b_L|^2
$$

E trovare lo stesso risultato, lavorando sulle onde di potenza.

## 6.4 Guadagni

Data la modellistica sinora introdotta, introduciamo alcune definizioni di guadagni:

• guadagno operativo (o guadagno di potenza: power gain):

$$
G_{op} \triangleq \frac{P_L}{P_{in}}
$$

• guadagno di potenza disponibile (available gain):

$$
G_{disp} \triangleq \frac{P_{L,disp}}{P_{G,disp}}
$$

• guadagno di trasduzione: rapporto della potenza sul carico e della potenza disponibile sul due porte (trasducer gain):

$$
G_t = \frac{P_L}{P_{G,disp}}
$$

Sono stati definiti tre guadagni, dal momento che ciascuno di essi fornisce informazioni diverse sul nostro sistema.

Si ricorda che un generatore può erogare una potenza al più pari alla potenza disponibile; quest'ultima è un parametro dipendente dal solo generatore:

$$
P_{disp} = \frac{|b_0|^2}{1 - |\Gamma_G|^2}
$$

Quanta di questa potenza sia poi trasferita al carico dipende sostanzialmente anche dal carico a cui il generatore è collegato.

Si consideri dunque la sezione *destra* del circuito: anche lì si avrà un concetto di potenza disponibile, dall'uscita del blocco  $S$  al carico, e questa potrebbe non coincidere con la potenza disponibile del generatore; d'altra parte, anche in questo caso, non è detto che tutta questa potenza vada nel carico: dipende dal carico. Se prima questo carico era il blocco  $\underline{\underline{S}}$ , ora esso sarà il  $\Gamma_L$  finale.

Facciamo alcune altre considerazioni.

- Il guadagno operativo è dato da  $P_L$  su  $P_{in}$ : esso terrà dunque conto del carico, dunque di  $\Gamma_L$ , ma non del generatore, di  $\Gamma_G$ . Si dice che questo guadagno dipende dal carico, non dipende dal generatore.
- Il guadagno di potenza disponibile dipende da ciò che si ha a *sinistra* della porta di uscita, ma dunque, al contrario di prima, non dipende dal carico, ma solo dal generatore equivalente che si vede in uscita: dipende da  $\Gamma_G$ , ma non dipende da  $\Gamma_L$ .
- Il guadagno di trasduzione dipende dalla potenza erogata al carico e da quella disponibile: ciò che il carico assorbe su ciò che il generatore può mandare. Questo è il guadagno in senso più *ampio*, più *pretenzioso*, la definizione che contiene più informazioni: dato un generatore, questo guadagno ci dice quanta della sua massima potenza è assorbita dal carico.

Dal punto di vista del progetto, utilizzare tutti questi guadagni può essere comodo, anche se alla fine quello che conta molto `e il guadagno di trasduzione.

Ora ci chiediamo: quando ho il migliore dei trasferimenti di potenza? Beh, semplicemente, quando dentro al blocco  $S$  entra tutta la potenza disponibile, e tutta la potenza disponibile in uscita dal blocco  $S$  viene trasferita al carico. Si dice che quando il generatore da tutta la potenza disponibile si ha adattamento energetico di ingresso:

In questo caso:

$$
\Gamma_{in}=\Gamma_G^*
$$

Quando dal blocco al carico si trasferisce tutta la potenza, si ha adattamento energetico di uscita:

$$
\Gamma_L = \Gamma_{out}^*
$$

Quando si chiede che entrambe le condizioni siano soddisfatte simultaneamente, si richiede un adattamento simultaneo.

Chiedere entrambe le relazioni soddisfatte significa sostanzialmente risolvere un sistema in  $\Gamma_G$  e in  $\Gamma_L$ , in due variabili, le cui soluzioni saranno  $\Gamma_{G, opt}$ , ossia la riflettenza di generatore ottima, e  $\Gamma_{L, opt}$ , ossia la riflettenza di carico ottima.

Ora, chiariamo un concetto: il tanto fantomatico blocco  $S$  di cui si sta parlando è un FET, dunque un dispositivo attivo; sarà il FET quello che imporr`a le condizioni di ottimo, e noi dovremo lavorare, da progettisti, tunando carico e generatore, al fine di ottenere la condizione di ottimo (o comunque al fine di ottenere una qualche condizione di progetto). Se metto dunque il FET nel circuito e ottengo, mediante impostazione di carico e generatore, la condizione di ottimo, avrò il miglior trasferimento di potenza tra generatore e carico.

Una volta massimizzato il trasferimento di potenza, che guadagno ho? Anche il guadagno è massimo? E quale dei guadagni precedentemente definiti `e massimo?

Si pu`o dimostrare che, data la condizione di adattamento simultaneo, anche i tre guadagni hanno un valore massimo, che coincide e corrisponde a quello che si ha nella condizione di adattamento energetico.

Si consideri la seguente rappresentazione:

Oltre ai tre blocchi fondamentali finora utilizzati, sono stati introdotti due blocchi extra, che tengono semplicemente conto del fatto che  $P_{in}$  e  $P_{G,disp}$ , come anche  $P_L$  e  $P_{out,disp}$ , possono essere diverse. Guardiamo ora i guadagni sotto questo punto di vista:

- $G_{op}$  tiene sostanzialmente conto solo del terzo e del quarto blocco: se lo massimizzo, posso sicuramente dire che  $\Gamma_L = \Gamma_{L, opt}$ , ossia che ho massimizzato il trasferimento di potenza al carico, senza però sapere nulla di ciò che capita al generatore.
- $G_{disp}$  meriterebbe un discorso assolutamente duale a quello di  $G_{op}$ : se si massimizza, si ha che  $\Gamma_G = \Gamma_{G, opt}$ , dunque massimizzo il trasferimento di potenza verso il FET, senza però chiedere nulla riguardo al carico. Questo parametro coinvolge dunque il secondo e il terzo blocco della rappresentazione, ma non contiene informazioni su ciò che accade al carico.
- Il caso ottimo, ossia la massimizzazione del guadagno di potenza, si ha solo se entrambe le condizioni sono soddisfatte, e questo coincide con il chiedere il massimo del guadagno di trasduzione.

Osservando formule e grafici, si potrebbero dedurre alcune cose abbastanza scontate: se per esempio  $\Gamma_L = 1$ , il carico è reattivo, dunque non può assorbire potenza, e così via.

Esistono delle curve di livello per il guadagno: fissato un certo  $G_{op}$ (per esempio), che potrebbe valere 10 dB, 20 dB, o qualcosa del genere, volendo vedere quali sono i  $\Gamma_L$  che soddisfano questo guadagno, si potrebbe dimostrare ceh le curve di livello sono dei cerchi, sulla carta di Smith, e che dunque tutti i  $\Gamma_L$  appartenenti a questo cerchio vanno bene per ottenere questo guadagno. I cerchi stanno tutti uno dentro l'altro, ma non sono concentrici: i loro centri stanno tutti su di una retta.

Sulla carta di Smith esiste un  $\Gamma_{L, opt}$  per cui si può massimizzare  $G_{op}$ :

$$
G_{op,max} = \left| \frac{S_{21}}{S_{12}} \right|^2 \left[ K - \sqrt{K^2 - 1} \right]
$$

Dove K è detto coefficiente di stabilità, e  $K \geq 1$ , nei sistemi stabili.

Si può vedere che, scambiando  $\Gamma_L$  con  $\Gamma_G$  e la porta 1 con la porta 2, il discorso è del tutto uguale, parlando di  $G_{disp}$  invece che di  $G_{op}$ : ciò è una buona cosa poich`e, trovato il massimo di un guadagno, si trova anche il massimo dell'altro, con una certa facilità. Se poi massimizzo il guadagno di trasduzione vedo che sia  $\Gamma_L$  sia  $\Gamma_G$  sono uguali ai rispettivi ottimi, dunque ai risultati ottenibili singolarmente. Queste considerazioni in realtà si possono fare solo a patto che siano rispettate le **condizioni di stabilità**, che dobbiamo ancora discutere.

Se esiste il massimo guadagno, legato sia a  $\Gamma_{L, opt}$  sia a  $\Gamma_{G, opt}$ , questo viene detto MAG,: Maximum Available Gain (o  $G_{max}$ ).

#### Sistema unilaterale

Per semplificare i conti se non si ha a disposizione un calcolatore, in letteratura si parla anche di guadagno di trasduzione unilaterale: esso è il guadagno di trasduzione, supponendo che il 2-porte abbia  $S_{12} = 0$  (ossia che esso sia unilaterale). Questa è una condizione *abbastanza vera*, ma che comunque introduce una notevole approssimazione.

Bisogna stare attenti dal momento che il feedback che *attiva*  $S_{12}$  varia in frequenza: esso potrebbe per esempio essere la  $C_{GD}$  di un FET; usare questa approssimazione pu`o essere comodo per fare i conti a mano, ma non di sicuro per progettare qualcosa in via definitiva. Pu`o essere per esempio utile per verificare gli adattamenti: se  $S_{12} \sim = 0$ , infatti, si ha che:

$$
\Gamma_{in} \sim S_{11} \quad \Gamma_{out} \sim S_{22}
$$

Si potrebbero approssimativamente progettare generatore e carico semplicemente come:

$$
\Gamma_G \sim \Gamma_{in}^* \sim S_{11}^*
$$

$$
\Gamma_L \sim \Gamma_{out}^* \sim S_{22}^*
$$

Allo stesso modo di prima si pu`o definire il MUG (Maximum Unilateral Gain).

Ultima definizione, che verrà meglio ripresa e compresa in seguito, riguarda il MSG, ossia il Maximum Stable Gain, come:

$$
MSG \triangleq \left| \frac{S_{21}}{S_{12}} \right|^2
$$

Questo verr`a meglio discusso in seguito ma, tendenzialmente, si anticipa che esso è semplicemente il MAG, per  $K = 1$ : si tratta di una condizione limite, come si vedrà in seguito.

## 6.5 Stabilit`a

Abbiamo visto le varie definizioni di guadagno, fissate le terminazioni di generatore e di carico; mediante esse, è possibile o meno massimizzare i guadagni.

Ciò di cui non si è discusso per ora è il problema della stabilità: stiamo infatti supponendo che il sistema sia stabile, ossia che non vi siano loop di alcun tipo e per nessuna frequenza. Purtroppo la realtà non è sempre così buona da garantirci sempre e comunque la stabilità: il dispositivo  $S$ introduce infatti un'amplificazione, dunque potrebbe instaurare un modo che si autosostiene.

La stabilità è un problema molto grosso a microonde: dal momento che ci servono guadagni accettabili ad alta frequenza, ne dovremo avere di altissimi a bassa frequenza, dal momento che, generalmente, il guadagno è una funzione decrescente della frequenza (a causa dei poli intrinseci presenti nei dispositivi elettronici), e dunque i loop anche a basse frequenze potrebbero rendere inutilizzabile un circuito.

Matematicamente, cosa si può dire? Beh, si consideri la risoluzione del sistema omogeneo, ossia a generatori spenti:

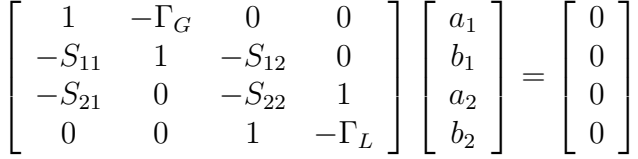

Se esiste una soluzione al sistema omogeneo oltre a quella banale  $(a_1 =$  $b_1 = a_2 = b_2 = 0$ , significa che qualcosa sta innescando un modo senza che nulla lo stia sostenendo. Una cosa del genere può capitare se e solo se il determinante della matrice è nullo. Ciò si verifica se una di queste due condizioni è verificata:

$$
(1 - S_{11}\Gamma_G)(1 - \Gamma_L\Gamma_{out}) = 0 \leftrightarrow (1 - S_{22}\Gamma_L)(1 - \Gamma_G\Gamma_{in}) = 0
$$

Proponiamo a questo punto delle ipotesi semplificative (ma non per questo in alcun modo riduttive) per il nostro problema: supponiamo che le terminazioni siano passive, ossia che  $|\Gamma_G| < 1$ ,  $|\Gamma_L| < 1$ . Si supponga inoltre che l'altro nostro grado di libert`a, ossia l'impedenza di riferimento, sia tale da avere  $|S_{11}|$  e  $|S_{22}|$  minori di 1; di solito, con un'impedenza di 50  $\Omega$ , possiamo stare decisamente tranquilli, sotto questo punto di vista. Ora, se si realizzano le eguaglianze:

$$
\Gamma_G \Gamma_{in} = 1 \quad \text{o} \quad \Gamma_L \Gamma_{out} = 1
$$

Si ha una potenziale instabilit`a. Si ricorda che:

$$
\Gamma_{in} = \frac{S_{11} - \Delta_S \Gamma_L}{1 - S_{22} \Gamma_L} \qquad \Gamma_{out} = \frac{S_{22} - \Delta_S \Gamma_G}{1 - S_{11} \Gamma_G}
$$

Al variare della riflettenza di carico  $\Gamma_L$  e della riflettenza di generatore  $\Gamma_G$ , queste relazioni possono essere maggiori, minori o uguali a 1: ciò dipende sostanzialmente solo dalle riflettenze.

Si dice che un 2-porte è **incondizionatamente stabile** se, per qualunque  $\Gamma_G$  e  $\Gamma_L$  tali da avere un qualsiasi carico passivo (dunque contenuti nel cerchio unitario della carta di Smith), sia verificata la diseguaglianza con il strettamente minore. Se si ha un maggiore o uguale, la condizione è **poten**zialmente instabile: potrebbe esserci instabilità, ma non siamo in grado di dirlo per certo; non si pu`o comunque lavorare in una situazione del genere.

Ciò che si fa spesso è vedere direttamente solo  $|\Gamma_{in}|$  e  $|\Gamma_{out}|$ : dal momento che gli altri per ipotesi sono già a posto, passivi, allora saremo sicurissimi di avere incondizionata stabilit`a se i due coefficienti di riflessione visti dall'ingresso e visti dall'uscita la rispettano.

Osservando le funzioni che legano  $\Gamma_{in}$  a  $\Gamma_L$  e  $\Gamma_{out}$  a  $\Gamma_G$ , si può vedere che esse sono trasformazioni conformi bilineari, che mappano la circonferenza e i punti in essa contenuti in un altro cerchio.

La prima idea è: dati gli insiemi di  $\Gamma_L$  e  $\Gamma_G$  **passivi**, si possono mappare attraverso queste trasformazioni, vedendo quale sia l'immagine della trasformazione: da tutti i valori di  $\Gamma_L$  e  $\Gamma_G$  in modulo minori di uno, si può vedere quali valori di  $\Gamma_{in}$  e  $\Gamma_{out}$  si ottengono.

Dal punto di vista del progettista, però, ciò non è poi così interessante: i parametri che noi possiamo definire e variare direttamente non sono  $\Gamma_{in}$ e  $\Gamma_{out}$ , bensì  $\Gamma_G$  e  $\Gamma_L!$  La seconda idea, che è quella che applicheremo in pratica, sarà dunque la duale della precedente: dato l'insieme dei  $\Gamma_{in}$  e  $\Gamma_{out}$ passivi, nel cerchio unitario, si vuole determinare la loro controimmagine, ossia vedere quali sono i valori di Γ<sub>L</sub> e Γ<sub>G</sub> tali da poter avere Γ<sub>in</sub> e Γ<sub>out</sub> passivi. La controimmagine di  $\Gamma_{in}$  su  $\Gamma_L$  è detta cerchio di stabilità in uscita, mentre quella di  $\Gamma_{out}$  su  $\Gamma_G$  è detta cerchio di stabilità in ingresso.

Si ha a questo punto un problema: noi sappiamo identificare il cerchio di stabilit`a, ma non sappiamo se la controimmagine sia all'interno o all'esterno di esso: non sappiamo se la controimmagine sarà l'interno o l'esterno del cerchio! Come si pu`o dunque identificare quale sia la zona? Beh, dipende da dove sta il centro della carta di Smith, ossia se sta all'interno o all'esterno della circonferenza de-mappata! Infatti, il centro della carta di Smith di sicuro fa parte della regione di stabilità, dal momento che, se ad esempio  $\Gamma_L = 0$ , si ha che  $\Gamma_{in} = S_{11}$ , ma per ipotesi noi abbiamo detto che il parametro scattering è tale da assicurare la stabilità, dunque è parte della controimmagine, e tutta la regione circondata lo sar`a di conseguenza! Lo stesso discorso vale ovviamente per  $\Gamma_G$ , e per il relativo  $S_{22}$ .

Si tenga a mente (per quanto sia un caso improbabile), che il bordo della circonferenza è potenzialmente instabile.

Si noti che questi cerchi sono diversi per ogni frequenza, ma i progettisti devono fare in modo da avere stabilità per ogni frequenza: l'instabilità a una certa frequenza distrugge l'intero progetto, dal momento che se si formano dei loop a una certa frequenza capita che l'amplificatore per il segnale a quella frequenza satura, esce dal punto di funzionamento e non funziona più come dovrebbe.

Esistono relazioni tra stabilità e guadagno: si può dire che se il 2-porte è incondizionatamente stabile, allora valgono tutti i discorsi precedentemente introdotti riguardo al guadagno. Se si ha potenziale instabilità, invece, si può vedere che, sul cerchio di stabilità, il guadagno diviene infinito: solo nella incondizionata stabilità ha senso chiedersi quale sia il massimo del guadagno!

La condizione limite è quella in cui il cerchio di stabilità è tangente alla carta di Smith (al suo cerchio unitario); si potrebbe dimostrare che, in questo

caso, i cerchi a guadagno costante sono tangenti a quelli di stabilit`a. In questo caso il guadagno massimo esiste, ed è pari al MSB:

$$
MSB = \left|\frac{S_{21}}{S_{12}}\right|^2
$$

Se il cerchio di stabilità è fuori dalla carta di Smith, si ha incondizionata stabilità; se al contrario esso è parzialmente dentro, una detta della carta di Smith è instabile, dunque si potrebbero progettare dei carichi  $\Gamma_L$  e  $\Gamma_G$  tali da avere stabilità, correndo rischi su un altro fronte: si ricordi che è sempre buona cosa avere margini di stabilità, e non progettare tutto *al pelo*.

Una volta i cerchi erano molto utilizzati per il progetto, ora è più comune evitarli (almeno massicciamente), usando un trucco: per eliminare i loop e imporre una condizione di stabilit`a si cerca di abbassare il guadagno del FET ma solo a certe frequenze, mediante reti RC o RL (le seconde meno usate), in modo da dare un colpo al guadagno fuori dalla banda di lavoro, ma avendo comunque in banda passante tutto il guadagno di cui ho bisogno; in questa maniera si stabilizza il dispositivo mediante elementi dissipativi, forzando la stabilit`a incondizionata. Di solito queste reti si mettono sull'ingresso, raramente sull'uscita: c'è tutto un discorso sul rumore termico per cui potrebbe capitare di doverle mettere in uscita, ma si tornerà sull'argomento.

#### 6.5.1 Criteri di stabilit`a

Vi sono criteri che permettono di capire se si è o meno in stabilità. Ciò che si pu`o dire/dimostrare `e che il 2-porte `e incondizionatamente stabile se e solo se valgono contemporaneamente le seguenti condizioni:

$$
K > 1 \qquad \left| \Delta_S \right| < 1
$$

Dove  $\Delta_S$  è al solito il determinante della matrice. Esistono molte altre seconde condizioni (al posto del determinante) da verificare, tutte equivalenti; questa è la più comunemente usata.

Il valore della resistenza dissipativa da utilizzare è uno dei numeri per cui si ha al contempo  $K > 1$  e il determinante minore di 1, nel range di frequenze interessato.

Questo criterio è il più utilizzato, anche se presenta una pecca: di solito, se K > 1, si ha che  $|\Delta_S|$  < 1, ma ciò non è sicuro al 100%; per avere criteri più semplici di stabilit`a, sono stati introdotti i seguenti parametri, e le seguenti condizioni:

$$
\mu_1 = \frac{1 - |S_{11}|^2}{|S_{22} - S_{11}^* \Delta_S| + |S_{12} S_{21}|} > 1 \quad \mu_2 = \frac{1 - |S_{22}|^2}{|S_{11} - S_{22}^* \Delta_S| + |S_{12} S_{21}|} > 1
$$

Se uno a caso di questi due è soddisfatto, siamo a posto di sicuro.

Nota finale: riguardo l'andamento dei guadagni al variare della frequenza f, si sa che in generale si arriva, andando a basse frequenze, a un punto in cui il dispositivo rischia l'instabilità (punto limite, in cui  $K = 1$ ); al di sotto di questa frequenza il MAG è un numero complesso, dunque *storicamente*, per quanto non si abbia una particolare motivazione fisica per cui si fa ciò, si usa rappresentare, per le frequenze per cui  $K < 1$ , il MSG al posto del MAG; si tratta di una semplice convenzione, priva di significati particolari.

# Capitolo 7

# Modelli circuitali per piccolo e ampio segnale

L'ultimo mattone che ci manca per imparare a progettare amplificatori è il modello circuitale del dispositivo attivo (nella fattispecie, per noi, sarà un FET). I modelli sono di varie tipologie, ma una cosa vale per tutte: tanto più un modello è raffinato, veritiero, tanto più facile sarà la realizzazione del progetto, dunque quella della determinazione del modello `e una problematica assolutamente non indifferente.

Come può essere costruito un modello? Vediamo quali possono essere le varie opzioni.

- Usare i modelli di deriva-diffusione, risolvere il modello fisico e matematico o con l'analisi o con l'analisi numerica, dunque calcolare tensioni e correnti; molto interessante sotto il punto di vista dell'analisi fisica, molto poco per un progettista, dal momento che è molto complicato.
- Usare modelli circuitali, in modo da avere qualcosa di facile da implementare sul simulatore. Questi modelli descrivono il sistema in termini di tensioni e correnti alle porte. Vi sono vari parametri (le transconduttanze dei generatori pilotati  $q_m$ , o altro), che possono essere dedotti a partire dalla simulazione o da misure.
- Modello black-box: si tratta di un modello per cui non si sa assolutamente nulla sulla fisica del sistema: a partire dalle misure, si sa qual `e il comportamento alle porte. Un esempio di modelli di questo tipo sono le reti neurali.

I modelli circuitali possono essere statici o dinamici, lineari o non lineari; la categoria più vasta, di sicuro, è quella dei modelli dinamici non lineari.

I modelli non lineari possono descrivere il comportamento di un sistema in ogni regime di funzionamento, e possono essere utilizzati per amplificatori o per mixer, o per altro ancora; si tratta dunque dei modelli più belli, ma al contempo anche di quelli più complicati da gestire.

Se il nostro dispositivo deve funzionare in un sistema lineare, il modello di ampio segnale pu`o essere linearizzato intorno al punto di funzionamento in continua, ottenendo un modello di piccolo segnale (molto utile per esempio nel caso degli amplificatori).

Daremo enfasi soprattutto ai modelli di piccolo segnale, ma sarà necessario usare modelli non lineari almeno in un'occasione: la determinazione del punto di funzionamento in continua, che devo tassativamente conoscere per progettare un sistema.

## 7.1 Modelli di piccolo segnale (lineari, dinamici)

Una volta linearizzato il comportamento del dispositivo, ottenuto il circuito equivalente, è possibile descriverlo mediante parametri $\underline{\underline{Y}} , \underline{\underline{Z}} , \underline{\underline{S}} ,$ o altri ancora. A che ci serve però avere un circuito equivalente? Beh, di fatto, a partire da un numero limitato di misure, avere un circuito equivalente ci permette di estrapolare il comportamento del circuito reale anche per frequenze a cui la misura non è stata fatta. Ciò è fondamentale, per studiare per esempio anche solo il problema della stabilit`a. Con il circuito equivalente, inoltre, si pu`o studiare dispositivi scalati, ossia identici se non nelle dimensioni. Ad alte frequenze inoltre un dispositivo segue due andamenti: quello intrinseco, e quello estrinseco; l'andamento intrinseco in frequenza è quello che dipende strettamente dalla fisica del dispositivo, ossia da come il dispositivo è fatto; quello estrinseco riguarda i parametri parassiti esterni al circuito. Questa stima si può fare molto bene ragionando con i circuiti equivalenti, e non si pu`o fare con i modelli blackbox.

Si consideri per ora la fisica del dispositivo:

Si ha una regione di svuotamento dovuta al contatto di gate (contatto Schottky). Sotto, il canale: gli elettroni dal contatto di source vanno al canale, fanno quello che devono fare ed escono dal contatto di drain. Nel canale la corrente di modella mediante un generatore pilotato, dove il pilota è la tensione sulla capacità  $C_{GS}$ ; questa, si faccia bene attenzione, non è  $v_{GS}$ : solo la tensione che modifica la capacità di svuotamento è quella che modula la corrente. Tra gate e drain si ha poi un'altra capacità:  $C_{GD}$ .

In realtà, stiamo considerando parametri concentrati, ma il modello più realistico dovrebbe tenere presente il fatto che gli elementi sono distribuiti:  $C_{GD}$  migliora un poco il modello, ma non basta: la tensione che cade sul canale non è uguale, e per tenere conto di ciò si può mettere una resistenza  $R_I$  in serie alla capacità  $C_{GS}$ , detta resistenza di accesso al canale; questa resistenza tiene dà l'idea del fatto che con la capacità cambia la corrente, dunque la v ∗ sul condensatore, tenendo meglio in conto l'effetto distribuito. Si può provare a pensare così: a causa dell'effetto distribuito, in ogni punto si una un rapporto tra carica e tensione differente; come è ben noto:

$$
C = \frac{Q}{V}
$$

Dunque, quello che noi facciamo è usare una  $C_{GS}$  equivalente, ma di fatto, dal momento che essa non è rappresentativa di ciò che capita veramente, ci sarà una sorta di *caduta residua* al di fuori di essa, che si può tenere in conto mediante questa  $R_I$ .

Un'altra nota: il pilotaggio non è istantaneo per ogni frequenza: il pilota non riesce infatti a modulare immediatamente il canale, e anzi lo fa oltretutto in modo diverso per ogni frequenza; per tenere conto di questo effetto si pu`o introdurre un generatore di sfasamento:

#### $e^{j\omega\tau}$

dove di solito  $\tau$  è dell'ordine delle frazioni di picosecondi.

Ci sono in realt`a oltre a questi altri elementi, parassiti, nel dispositivo: almeno tre resistenze e tre induttanze: le metallizzazioni sono infatti strette, e da qui le resistenze; inoltre, queste metallizzazioni concatenano corrente, da qui la nascita delle induttanze. Se poi sotto all'isolante si ha un piano di massa, o un package, è facile che vi siano anche accoppiamenti capacitivi verso massa.

Il modello circuitale del FET **intrinseco** sarà una cosa di questo tipo:

Questo modello ha sette parametri (senza contare dunque i parassiti). Ciò che si fa di solito è fare misure a **FET** freddo, per identificare la sola rete dei parassiti; fatto ciò, si fanno altre misure, e si identifica il comportamento reale del transistore. Si potrebbe ora, per il solo circuito intrinseco, usare la caratterizzazione mediante  $\underline{Y}$  e passare con le formule di conversione alla caratterizzazione mediante matrice  $S$ : si chiude ciascuna porta su un corto, e si calcolano i parametri.

Si consideri però un caso facilitato per operare: il caso unilaterale. Si tolga dunque  $C_{GD}$ , in modo da eliminare la reazione, il ritorno nel circuito, e si calcolino i parametri  $S$  a questo punto.

Si vede che:

$$
Z_{in} = R_I + \frac{1}{j\omega C_{GS}} = \frac{1 + j\omega C_{GS}R_I}{j\omega C_{GS}}
$$

Dunque:

$$
S_{11} = \frac{1 + j\omega C_{GS}R_I - j\omega C_{GS}R_0}{1 + j\omega C_{GS}R_I + j\omega C_{GS}R_0}
$$

Per quanto riguarda invece  $S_{22}$ :

$$
S_{22} = \frac{Z_{out} - R_0}{Z_{out} + R_0}
$$

Dove

$$
Z_{out} = \left(\frac{1}{R_D S} + j\omega C_D S\right)^{-1} = \frac{R_D S}{1 + j\omega R_D S C_D S}
$$

Da qui:

$$
S_{22} = \frac{R_D S - R_0 (1 + j\omega R_D S C_D S)}{R_D S + R_0 (1 + j\omega R_D S C_D S}
$$

Inoltre:

$$
S_{21}=2\frac{V_2}{V_0}
$$

Ma:

$$
V_2 = -g_m v^* e^{j\omega \tau} \frac{1}{\frac{1}{R_{DS} \oplus R_0} + j\omega C_{DS}} =
$$

$$
= -g_m v^* e^{j\omega \tau} \frac{R_{DS} \oplus R_0}{1 + j\omega C_{DS} (R_{DS} \oplus R_0)}
$$

Però:

$$
v^* = \frac{V_0}{R_I + R_0 + \frac{1}{j\omega C_{GS}}} \frac{1}{j\omega C_{GS}}
$$

dunque:

$$
v^* = \frac{V_0}{(R_0 + R_I)j\omega C_{GS} + 1}
$$

Allora:

$$
S_{21} = \frac{-2g_m(R_{DS} \oplus R_0)e^{j\omega\tau}}{(1 + j\omega C_{DS}(R_{DS} \oplus R_0))(1 + j\omega C_{GS}(R_0 + R_I)}
$$

Data l'ipotesi di unilateralità, infine:

$$
S_{12}=0
$$

Per basse frequenze, ossia per  $\omega \to 0$ , si ha:

$$
S_{11}(0) = 1 \quad S_{12}(0) = 0 \quad S_{21}(0) = \frac{2g_m R_0 R_{DS}}{R_0 + R_{DS}} \quad S_{22}(0) = \frac{R_{DS} - R_0}{R_{DS} + R_0}
$$

Per alte frequenze, ossia per  $\omega \to \infty$ , si ha:

$$
S_{11}(\infty) = \frac{R_I - R_0}{R_I + R_0}
$$
  $S_{12}(\infty) = 0$   $S_{21}(\infty) = 0$   $S_{22}(\infty) = -1$ 

Infine, risultato che recupereremo, per basse frequenze, se $R_{DS}\rightarrow\infty,$ si ha:

$$
S_{21} \sim -2g_m R_0
$$

Volendo osservare sulla carta di Smith questi andamenti, si potrebbe vedere che la  $C_{GD}$  influenza abbastanza  $S_{22}$ , e  $S_{21}$ .

Vi sono anche alcuni altri parametri di merito:  $f_T e f_{max}$ :

- per  $f<sub>T</sub>$  si intende la frequenza tale per cui l'amplificazione di corrente in corto circuito è unitaria;
- per  $f_{max}$  si intende la frequenza tale per cui l'amplificazione di potenza diventa unitaria.

Noi siamo soprattutto interessati a  $f_{max}$ , ossia alla frequenza per cui il guadagno di potenza, il MAG, diventa unitario. La cosa positiva è che (tendenzialmente)  $f_{max}$  è abbastanza imparentata con  $f_T$ : generalmente quando non si ha guadagno di corrente si ha ancora un po' di guadagno di potenza, dunque si ha che  $f_{max} > f_T$ . Cosa si può dire riguardo ciò? Rivediamo  $\underline{Y}$ :

$$
\left[\begin{array}{c} i_1 \\ i_2 \end{array}\right] = \left[\begin{array}{cc} Y_{11} & Y_{12} \\ Y_{21} & Y_{22} \end{array}\right] \left[\begin{array}{c} v_1 \\ v_2 \end{array}\right]
$$

Se  $v_2 = 0$ , ottengo:

$$
\begin{cases} i_1 = Y_{11}v_1\\ i_2 = Y_{21}v_1 \end{cases}
$$

Da ciò:

$$
h_{21} = \frac{i_2}{i_1} = \frac{Y_{21}}{Y_{11}}
$$

Sostituendo, si può dimostrare che  $h_{21}$  presenta un polo, trascurando il termine in  $\omega^2$ , a frequenza:

$$
f_T \sim \frac{g_m}{2\pi C_{GS}}
$$

Dove  $C_{GS} \sim 10 C_{GD}$ .

Si può aumentare  $f_T$  lavorando su  $g_m$ : essa può esser a sua volta migliorata utilizzando materiali veloci (dalla  $\mu_n$  elevata), o con lunghezze di gate ridotte (cosa realizzabile mediante un buon processo litografico).

Facciamo a questo punto intervenire alcune approssimazioni: si consideri un dispositivo con modello unilateriale (dunque di nuovo  $C_{GD} = 0$ ; si tenga invece conto di  $R_I$  e di  $C_{GS}$ . Il nostro obiettivo è determinare il massimo guadagno disponibile, il MAG, o meglio il MUG, data l'unilateralit`a, e ci chiediamo a quale frequenza esso diventa unitario.

Imponiamo, sia per l'ingresso sia per l'uscita, la condizione di adattamento; si avrà qualcosa del tipo:

$$
\mathbb{R}e\{Z_g\} = \mathbb{R}e\{Z_{in}\} \qquad \mathbb{I}\mathrm{m}\{Z_g\} = -\mathbb{I}\mathrm{m}\{Z_{in}\}
$$

Dunque:

$$
R_g = R_G + R_I \triangleq R
$$

$$
X_g = -\frac{1}{j\omega C_{GS}}
$$

Ma dunque, in queste condizioni,  $P_{in} = P_{d,in}$ , dunque:

$$
P_{d,in} = \frac{|E_g|^2}{4R_g} = \frac{|E_g|^2}{4(R_G + R_I)}
$$

Per valutare l'uscita è necessario valutare il pilota  $v^*$ , dunque calcolare la potenza disponibile di uscita, considerando il generatore come un generatore reale; si avrà che:

$$
Z_{out} = R_{out} \oplus \frac{1}{j\omega C_{out}}
$$

 $Z_L$  sarà relativa a essa. A sinistra:

$$
i=\frac{E_g}{2R}\longrightarrow v^*=\frac{E_g}{2R}\frac{1}{j\omega C_{GS}}
$$

La potenza disponibile in uscita sarà:

$$
P_{disp,out} = \frac{|g_m v^*|^2}{4} R_{DS}
$$

Dunque:

$$
MUG = \frac{g_m^2 R_{DS}}{4\omega^2 C_{GS}^2 R} = 1
$$

Si impone che sia uguale a 1, al fine di calcolare  $f_{max}$ . Si ricava che dunque  $\omega = 2\pi f_{max}$ , e invertendo:

$$
f_{max} = \frac{g_m}{2\pi C_{GS}} \frac{1}{2} \sqrt{\frac{R_{DS}}{R_G + R_I}} = \frac{f_T}{2} \sqrt{\frac{R_{DS}}{R_I + R_G}}
$$

Di solito, inoltre, si ha che  $R_{DS} \gg R_G + R_I$ , e  $f_{max} > f_T$ 

Esistono espressioni più complete; ciò che comunque rimane è il fatto che queste espressioni  $(f_{max})$  crescono al ridursi della lunghezza di gate, e all'aumentare di  $\mu_n$ , dunque volendo ottimizzarle si tengano a mente queste cose.

#### 7.1.1 Cenni sulle misure

Sarebbe bello poter determinare, estrarre i parametri del modello dalle misure del circuito, per esempio dai parametri  $S$  misurati. In effetti, si può fare qualcosa del genere, e, a partire da alcune misure su alcune frequenze, determinare un modello valido per un range di frequenze molto più ampio. Ciò che si fa è:

- 1. dalle misure  $raw$  di  $\underline{\underline{\mathbf{S}}}$  effettuare un de-embedding e ricavare la rete di parametri parassiti;
- 2. dalle misure, tenendo conto degli effetti estrinseci, ossia dei parametri parassiti, ricavare una $\underline{S}$  intrinseca, dalla quale si può ricavare la  $\underline{\underline{Y}}$ intrinseca, e dunque il modello, invertendo le formule.

Invertendo le formule di  $\underline{Y}$  si possono determinare i vari parametri del modello di piccolo segnale.

## 7.2 Modelli di ampio segnale

#### 7.2.1 Analisi quasi-statica

Si supponga di conoscere il modello di piccolo segnale; di esso, si hanno vari parametri, calcolabili a partire dal punto di funzionamento:  $V_{GS}$ ,  $V_{DS}$ ,  $I_{DS}$ , eccetera. Si parli, dei vari parametri del modello, per esempio di  $g_m$ : si supponga che  $g_m$  sia una funzione di  $v_{gs}(t)$ ,  $v_{ds}(t)$ ,  $i_{ds}(t)$ , e basta: se così fosse veramente, si potrebbe misurare o calcolare, per ogni frequenza, e per ogni valore di  $V_{GS}$ ,  $V_{DS}$ ,  $I_{DS}$ , il  $g_m$  corrispondente; poi, ogni volta che, in un certo istante di tempo  $t$ , si assume uno dei valori calcolati, si può fare riferimento a essi, vedere quanto vale  $q_m$ , e costruire in questo modo un modello di ampio segnale a partire dal modello di piccolo segnale: si calcolano i parametri di segnale imponendo i vari valori calcolati staticamente.

Questo metodo è abbastanza facile da realizzare (ovviamente, al calcolatore), ma ha un enorme problema: la dispersione. I vari parametri del modello, infatti, hanno una dipendenza intrinseca da parte della frequenza f, oltre alla dipendenza che le varie  $V_{qs}$ ,  $V_{ds}$  e altre hanno, e di ciò non si pu`o tenere conto, nell'analisi quasi-statica. Alcuni parametri (per esempio quelli capacitivi) si riescono pure ad approssimare, abbastanza bene, ma  $q_m$ di solito assolutamente no.

#### 7.2.2 Modello di Curtice quadratico

Il primo modello più raffinato, tra i modelli più comunemente usati, è il modello di Curtice. Se ne presenteranno ora le idee fondamentali.

• La prima grossa innovazione sta nel generatore di corrente: per modellarlo si utilizza una funzione non tanto collegata alla fisica del dispositivo, quanto alla caratteristica, e alle necessità del progettista: volendo eliminare il modello a tratti e avere una funzione derivabile, si è usata una tangente iperbolica:

$$
i_D = \begin{cases} \beta(v_{gs} - V_T)^2 (1 + \lambda V_{DS} \tanh(\alpha v_{DS}), & v_{GS} > V_T \\ 0, v_{GS} < V_T \end{cases}
$$

La tangente iperbolica è infatti una funzione che cresce fino a saturare; per il resto, il modello è molto simile a quello tradizionale.

• Capacità: le capacità sono non lineari, e sono approssimante dicendo che  $C_{GS}$  dipende solo da  $v_{GS}$ ,  $C_{GD}$  solo da  $v_{GD}$ ; questa approssimazione non è ovviamente vera in assoluto, ma non è neanche troppo lontana dalla verit`a. Le capacit`a si calcolano mediante la formula dipendente dalla radice quadrata, propria del modello fisico, introducendo un'approssimazione: quando la tensione sulla giunzione diventa troppo vicina a quella di built-in, si approssima con Taylor l'espressione e si linearizza, costruendo un modello lineare per il sistema in alto regime di iniezione.

• Diodi: le giunzioni sono modellabili mediante diodi Schottky; di essi si tiene conto dal momento che, in piccolo segnale, il gate è polarizzato inversamente, i diodi dunque sono fuori conduzione, e in ampio segnale pu`o capitare che si vada in una conduzione per cui essi conducono (provocando una corrente che farebbe di fatto mandare fuori controllo la corrente di drain). Essi inoltre possono anche andare in breakdown, e introducono nel modello la possibilit`a di tener conto anche di questo tipo di fenomeno.

Questo modello ovviamente è linearizzabile, e se si vuole far ciò, si deve assolutamente vedere che, per ogni frequenza, per ogni  $V_{GS}$ , la  $g_m$  nota e quella derivata coincidano.

#### 7.2.3 Modello di Curtice cubico

Il modello di Curtice cubico introduce alcune migliorie rispetto al precedente modello: esso tiene conto di  $R_I$ , e del ritardo modellabile mediante il generatore di sfasamento:

 $e^{j\omega\tau}$ 

Anche il generatore introduce un'ulteriore innovazione: al posto del generatore quadratico, si introduce un generatore cubico, come il nome suggerisce:

$$
(v_{GS} - V_T)^2 \longrightarrow (A_0 + A_1v_1 + A_2v_1^2 + A_3v_1^3)
$$

In questo modo, questo modello cubico può tenere conto dell'effetto di safe-breakdown (e si può fare in modo che  $v_1$  dipenda sia da  $v_{GS}$  sia da  $v_{DS}$ . Per i MESFET, questo modello è eccellente.

#### 7.2.4 Modello di Chalmers (modello di Angelov)

Il problema del modello di Curtice è che, se per i MESFET è eccellente, per gli HEMT non si pu`o dire altrettanto: negli HEMT infatti la transconduttanza  $g_m$  tende a saturare, avendo un andamento che presenta un plateau, dal momento che si può utilizzare anche per tensioni più alte (fino a mandare in diretta il gate), nonchè l'effetto di canale parassita.

Per modellare matematicamente il plateau tipico della  $g_m$  dell'HEMT, si prende il modello di Curtice e si modifica, usando ancora la tangente iperbolica, ma introducendola anche nella parte dipendente da  $v_{GS}$ . Si avrà una  $tanh(\psi)$ , dove  $\psi$  è una funzione di  $v_{GS}$ . Esistono anche ulteriori modifiche.

Questo modello, per l'HEMT, è attualmente il massimo in circolazione.

## Capitolo 8

# Il rumore nei circuiti e dispositivi per la radiofrequenza

Il rumore `e un segnale casuale che si va a sovrapporre a segnali deterministici, il cui valore, istante per istante, fluttua. Gli scostamenti sono casuali, ossia non è possibile darne una descrizione deterministica.

I disturbi non sono indotti solo dall'esterno di un dispositivo, ma possono anche essere introdotti internamente a esso: si pu`o dimostrare infatti che il rumore è una caratteristica fisica non eliminabile da un segnale; in altre parole, all'interno di un dispositivo c'è sempre qualcosa che genera rumore.

Il rumore è un processo a media nulla, ma non per questo è possibile ignorarlo: il problema in effetti è che il valore quadratico medio del processo non è nullo. Dato un segnale  $v$ ,

$$
v(t) = v_0(t) + \delta v(t)
$$

 $\delta v(t)$  rappresenta la parte di rumore del segnale. Se da un lato si ha che la media  $\langle \delta v(t) \rangle$  è nulla, si ha che, purtroppo:

$$
\langle \delta v^2(t) \rangle \neq 0
$$

Dunque, la potenza media, la quale è proporzionale al quadrato del processo, non è nulla: essa è detta potenza di rumore.

Ovviamente il valore è molto piccolo, ma ciò non cambia tutto ciò che è stato detto: per un amplificatore reale, a bassa potenza, una certa componente della potenza di uscita dipende dalla componente rumorosa; se l'ingresso è nullo, la potenza di uscita non sarà nulla! Questo fatto comporta anche delle limitazioni alla dinamica dell'amplificatore: se l'ampiezza del segnale

di ingresso è confrontabile con il rumore, allora non si può discriminare in uscita cosa sia rumore e cosa segnale. Con segnali troppo piccoli, la potenza di uscita `e dovuta al rumore, e ci`o danneggia fortemente gli stadi ricevitori in un sistema di telecomunicazione: all'ingresso del sistema di telecomunicazione potrebbe infatti arrivare ciò che arriva da un'antenna, dunque un segnale molto basso e molto rumoroso; fondamentale è dunque conoscere bene il rumore, in modo da trattarlo nella maniera più adeguata possibile.

Al fine di minimizzare questo rumore è necessario introdurre una caratterizzazione dei dispositivi sotto il punto di vista del rumore. La caratterizzazione è ovviamente fatta in termini statistici, dal momento che si parla di processi stocastici (ossia di processi casuali variabili nel tempo). Una partenza potrebbe essere la caratterizzazione in termini di valor medio (nel tempo, o di insieme).

- Per media nel tempo si intende, dato una realizzazione, la sua media, per ogni istante di tempo (media integrale).
- Per media di insieme si intende, fissato un certo istante di tempo  $t_0$ , la media di tutte le realizzazioni (questo è il **valore atteso**).

Quando le due medie coincidono, si parla di segnali ergodici. Considereremo sempre segnali di questo tipo.

Qualcosa di più interessante è la media del processo per sè stesso: la funzione di autocorrelazione del processo.

$$
\mathcal{R}_{x_m,x_n}(t,\tau)=
$$

Dove nel caso della funzione di autocorrelazione,  $m = n = 1$ .

Se due processi sono diversi  $(m, n = 1, 2)$ , si parla di funzione di mutua correlazione tra due segnali.

Si definiscono queste funzioni tra due tempi diversi, ma se il processo è stazionario, si ha dipendenza dal solo  $\tau$ , ossia dalla sola differenza dei due tempi.

Spesso si parla di spettri di correlazione:  $\mathcal{F}{R}$ .  $\tau = 0$ , si considera in sostanza semplicemente il valor medio quadratico del processo (nonch`e dunque la potenza media).

Certi processi si approssimano a spettri costanti, ossia a rumori bianchi; nella realt`a essi non esistono, poich`e se no si avrebbe una potenza infinita. Nel rumore bianco, solo per  $\tau = 0$  si ha una correlazione del processo (si parla in tal caso di processo senza memoria, dal momento che esso varia con una rapidità tale che ciò che capita prima o dopo di  $\tau = 0$  non ha correlazione con ciò che era capitato negli istanti diversi).

## 8.1 Rappresentazione del rumore

Dato un bipolo, il suo modello equivalente rumoroso si può ricavare introducendo un generatore di rumore equivalente. Lo spettro di questo generatore sarà una cosa di questo tipo: dato che:

$$
v = Zi
$$

$$
S_v = |Z|^2 S_i
$$

Esiste ovviamente anche un equivalente Norton per la trattazione del circuito rumoroso. Questo discorso potrebbe essere esteso a un 2-porte:

Anche in questo caso i due generatori vanno rappresentati in termini di spettri: nella fattispecie, si avranno due spettri di autocorrelazione e uno di mutua correlazione (sia che si vogliano calcolare tensioni su aperto sia che si vogliano calcolare correnti su corto); al fine di ricavare i valori, però, serve conoscere le cause fisiche e i modelli del rumore, dunque si dovrebbe ripartire dalla fisica del dispositivo, cosa che noi non faremo.

## 8.2 Rumore termico

Esiste un teorema detto teorema di fluttuazione-dissipazione: esso afferma che se un sistema è dissipativo, allora esso fluttua, e viceversa un sistema pu`o fluttuare solo poich`e scambia energia con l'ambiente esterno (e dunque dissipa).

Si può dire che ogni sistema è in equilibrio termico con l'ambiente, e ciò `e possibile dal momento che esso `e in grado di dissipare. Un'ipotetica induttanza reale, per esempio, non potendo dissipare energia, non può fluttuare: solo gli elementi passivi hanno la possibilità di fluttuare.

Per quanto riguarda il rumore termico, invece:

$$
S_{v_n} = 4k_BTR
$$

Questo, è lo spettro di rumore dovuto al rumore termico.

Purtroppo, ciò vale per i soli bipoli: nei FET o nei transistori bipolari, il rumore termico è solo una parte del rumore!

Si hanno dei modelli, giustificabili fisicamente, dapprima ricavati per FET a canale lungo, ma poi corretti, in modo da ottenere modelli ad-hoc per FET a microonde.

## 8.3 Modelli per il rumore

#### 8.3.1 Modello PRC

Il modello PRC è il più elaborato dei modelli, e contiene i sette parametri intrinseci, più quelli estrinseci; oltre al modello *tradizionale*, si aggiunge un generatore di rumore in parallelo all'ingresso e uno in parallelo all'uscita  $(i_{Gn})$ e  $i_{Dn}$ ). Van der Ziel dimostrò che:

$$
S_{i_{Dn}} = 4k_B T_0 g_m P
$$

Dove  $P$  è un termine correttivo.

Ciò che capita è che la carica nel canale fluttua, come anche fluttua la velocità; ciò darà luogo a un'equivalente fluttuazione totale della corrente di drain.

Come fluttua la corrente al drain, così fluttua anche quella al gate, seguendo la  $C_{GS}$ :

$$
S_{i_{Gn}} = 4k_B T_0 \frac{\omega_i 2C_{GS}^2}{g_m} R
$$

Dove  $R$  è un altro coefficiente di correzione.

Secondo Van der Ziel inoltre esiste una correlazione tra le due correnti, ma un modello più raffinato dice che:

$$
S_{i_{G_n},i_{G_n}} = jC\sqrt{S_{i_{D_n}}S_{i_{G_n}}}
$$

Dove  $C$  è un terzo parametro; i nomi  $P$ ,  $R$ ,  $C$ , danno vita al nome modello PRC: essi sono coefficienti correttivi, atti a tenere conto degli effetti di canale corto, che nei modelli originali di Van der Ziel non eran previsti.

Se le cose sono fatte bene, i tre parametri sono indipendenti dalla frequenza (e possono essere ottenuti o da una simulazione fisica o mediante misure); dal momento che le difficolt`a teoriche sono molte, questo modello viene considerato empirico, anche se in realt`a basato su basi fisiche piuttosto solide.

#### 8.3.2 Modello a 2 e a 1 temperature/a

Sperimentalmente si è visto che queste formule possono tranquillamente essere espresse, in modo del tutto equivalente, utilizzando come parametri le temperature di gate e drain:  $T_G$  e  $T_D$ . Queste non sono temperature reali, ma temperature che tengono conto del rumore presente, causato dai generatori. In questo caso, si parla di modello a due temperature.

Spesso, però, si è visto che  $T_G = T_0$ , dove  $T_0$  è la temperatura ambiente, dunque si tende a eliminare il contributo di  $T<sub>G</sub>$ , ottenendo il **modello a** una temperatura. Spesso, nei documenti o datasheet, si tende a trovare direttamente il modello PRC, dunque quello più *completo*.

## 8.4 Cifra di rumore

Spesso, come parametro, si utilizza la **cifra di rumore**: essa, in realtà, è legata agli spettri, dunque ce ne interesseremo anche noi, al fine di caratterizzare un FET e/o l'interno sistema di amplificazione sotto il punto di vista del rumore.

Definiamo in questo modo la cifra di rumore (Noise Figure):

$$
N_F = \frac{P_{nd,L}}{P_{nd,L}'}
$$

Ossia, come il rapporto delle densità di potenza su di un carico  $Z_L$ , e di quella che si avrebbe, supponendo che il 2-porte (nel nostro caso, il FET) non sia rumoroso; ciò indica la qualità del nostro circuito.

Una nota: se il generatore vuole erogare all'esterno, devo avere un'impedenza interna dotata di parte reale non nulla; questa, però, a sua volta, introdurr`a del rumore termico.

Il FET lavorerà dunque avendo già in ingresso del rumore; il FET stesso, poi, ne aggiunger`a dell'altro di suo, avendo sul carico una situazione ancora peggiore.

Tolto il fatto che il generatore introduce rumore, vorremmo capire quanto ne aggiunge il solo FET. Data la potenza di rumore sul carico, voglio vedere quanta era della sorgente, e così capire quanta sia del solo FET. Si può dire che:

$$
N_F = 1 + \frac{P''_{nd,L}}{P'_{nd,L}}
$$

Dove P' è la potenza che va sul carico (di rumore) dovuta solo al generatore, e  $P''$  quella dovuta al solo 2-porte; si può vedere che, nel caso che il 2-porte sia ideale (non introduca rumore),  $N_F = 1$ : meno di così, non si riesce a fare. A volte, essa si esprime anche in dB.

Ciò che si può fare è riportare sugli ingressi queste potenze, che sono disponibili, moltiplicando per il guadagno disponibile  $G_{disp}$  le potenze di ingresso:

$$
\frac{P_{nd,L}''}{P_{nd,L}'} = \frac{G_{disp}}{G_{disp}} \frac{P_{nd,L}''}{P_{nd,L}'} = \frac{P_{nd,in}''}{\frac{4k_BTR_g}{4R_g}} = \frac{P_{nd,in}''}{k_B T}
$$

Dunque

$$
N_F = 1 + \frac{P''_{nd,in}}{k_B T}
$$

Vogliamo ora capire quanto il FET vada ad aggiungere; a volte si esprime in termini di temperatura equivalente, ossia mediante una temperatura fittizia che il FET dovrebbe avere per produrre un rumore equivalente:

$$
T_n = T_0(N_F - 1)
$$

Ciò non ha significato fisico.

Si può calcolare, a partire dal modello precedentemente visto, il PRC,  $P''$ ? Beh, per prima cosa, dal modello prima visto con un rumore in ingresso e uno di uscita, si deve riportare tutto in ingresso, dal momento che vogliamo calcolare  $P''_{d,in}$ .

Si trovano, nel circuito equivalente con tutti i contributi riportati all'ingresso, un generatore di corrente in parallelo all'ingresso e uno di tensione in serie all'ingresso;  $e \cdot i$  sono tra loro correlati. Ciò che si può dimostrare è che esiste una rappresentazione in cui i generatori sono tra loro indipendenti, a patto di introdurre due impedenze  $Z_C$  e  $-Z_C$ , che possono per l'appunto scorrelare i generatori.

Come posso calcolare la cifra di rumore? Beh, prima di tutto, considero, per ipotesi, che:

$$
S_{e_nC} = 4k_B Tr_n
$$
  

$$
S_{i_nC} = 4k_B T g_n
$$

Per calcolare questi, devo calcolare  $v$ ; la cifra di rumore sarà lo spettro  $S_{vv}$  ma, dal momento che  $Z_C$  e  $-Z_C$  elidono i propri contributi, rimarrà solo  $R_G$ . Ho che:

$$
v = e_{ng} - e_{nC} + i(Z_g + Z_C)
$$

Da qua:

$$
S_{vv} = \langle vv^* \rangle = [e_{ng} - e_{nC} + (Z_g + Z_C)i] [e_{ng}^* - e_{nC}^* + (Z_g + Z_C)^*i^*] =
$$

$$
=4k_BTR_g+4k_BTr_n+|Z_g+Z_C|^24k_BTg_n
$$

Infatti, FET e generatore sono scorrelati, come anche  $i_{nC}$  e  $e_{nC}$  (date le impedenze).

Se dunque divido il tutto per  $S_{enG}$ , che vale  $4k_BT R_q$ , ottengo:

$$
N_F = \frac{4k_BTR_g + 4k_BTr_n + |Z_C + Z_g|^2 4k_BTg_n}{4k_BTR_g} =
$$
  
=  $1 + \frac{r_n}{R_g} + \frac{g_n}{R_g} |Z_C + Z_g|^2$ 

Servono dunque quattro parametri per poter calcolare la cifra di rumore. Variando il generatore, la cifra di rumore a un certo punto assume un valore minimo:  $N_{Fmin}$ . Si ha quando:

$$
R_{g0} = \sqrt{\frac{r_n}{g_n} + R_C^2}
$$

$$
X_{g0} = -X_C
$$

Quando questa condizione è verificata, si ha:

$$
N_{F,min} = 1 + 2g_n R_C + 2g_n \sqrt{\frac{r_n}{g_n} + R_C^2}
$$

Dunque, il valore della cifra di rumore minima dipende sostanzialmente dai parametri del FET; data questa definizione, si può quindi definire la cifra di rumore come:

$$
N_F = N_{F,min} + \frac{4g_n}{R_g} \frac{|Z_g - Z_{g0}|}{|Z_{g0}|^2}
$$

Questa formula quantifica quanto, al variare del generatore, ci spostiamo dal valore ottimo.

Dal punto di vista sperimentale di solito si usa questa formula, che ancora una volta contiene quattro parametri da calcolare/misurare.

Ci sono formule che permettono di passare dal modello PRC a queste grandezze, riconducendoci dunque alla quantificazione del rumore. Il modello è più vicino alla fisica, queste formule alle misure (ottenendo variando  $Z_q$  e misurando).

Questa caratterizzazione è interessante perchè se vado a rappresentare i  $Z_q$  per cui la cifra di rumore assume sempre lo stesso valore (per esempio 3 dB..), sul dominio delle riflettanze, il luogo dei punti per cui la cifra di rumore è costante è un cerchio. Anche in questo caso, si potrà identificare un punto per cui la cifra di rumore è quella minima. Si noti che sul piano  $\Gamma_G$  è anche possibile disegnare dei cerchi a guadagno costante (quello che a noi interessa è il guadagno disponibile, dal momento che si parla di  $\Gamma_G$ ). Si pu`o vedere, disegnando assieme i cerchi a guadagno costante e quelli a cifra di rumore costante, e decidere allo stesso tempo quale deve essere la cifra di rumore e quale il guadagno.

Si deve a questo punto affrontare una scelta: i punti a guadagno massimo e a cifra di rumore minima non sono infatti assolutamente coincidenti! Volendo minimizzare la cifra di rumore, dovrò scegliere il punto (il carico) a cifra di rumore minima; il guadagno in questo punto è detto **guadagno associato**, ed è di solito molto basso, ma ciò non ci piace: trattandosi di solito di *primi* stadi, noi vorremmo un'amplificazione molto elevata, al fine di aiutare la reiezione del rumore.

Ciò che si farà, al solito, è richiedere un trade-off: non si progetterà nei punti ideali n`e per il guadagno (a meno che non sia indifferente il rumore) n`e per il rumore, ma si dovr`a accettare qualche decimo di dB di banda, per alzare il guadagno (se ne parler`a ancora in seguito).

Si noti che guadagno e adattamento sono parole che vanno di pari passo: progettare a minimo rumore significa disadattare l'ingresso, ottenendo un'elevata potenza riflessa: se il ROS è molto elevato, può essere che io carichi troppo una linea, dal momento che torna indietro troppa potenza.

Si ricordi che:

$$
N_{F,min} \sim 1 + 2K_1 \frac{f}{f_T} \sqrt{g_m (R_g + R_S) + K_2}
$$

Più si sale con la frequenza, più il rumore aumenta.

Questa formula, ricavata dopo vari *giri* dal modello PRC, è anche pensabile come un'evoluzione della storica formula di Fukui: essa fu sviluppata prima della nascita del modello PRC, sulla base del modello fisico dei FET.  $K_1$  vale circa 0,1 per gli HEMT, e circa 0,3 per i MESFET; ciò ci suggerisce che gli HEMT siano, per il rumore, migliori dei MESFET, a parità di altri parametri. Allo stato attuale, gli HEMT vanno bene anche per medie potenze, e sono sempre più usati.

Pensando alla teoria generale dei FET, possiamo ricordare che  $q_m$  dipende dal punto di lavoro, dunque da  $I_D$ : più bassa è  $I_D$ , più lo sarà  $g_m$ , ma, per quanto il rumore migliori, il guadagno purtroppo peggiora. Anche sotto questo punto di vista l'HEMT è meglio: la massima transconduttanza non richiede correnti elevatissime, dunque si può stare più lontani dalla zona di alto rumore.

# Capitolo 9

# Amplificatori lineari

### 9.1 Amplificatore distribuito

A questo punto si vuole presentare una soluzione molto differente da quelle precedentemente citate: esse di fatto andavano bene su di una banda limitata (nel caso di soluzioni a guadagno molto elevato), o a banda un po' più larga (come le soluzioni basate sugli accoppiatori direzionali, dunque bilanciate, o quelle basate su reazioni resistive), ma tutte queste soluzioni hanno un limite fondamentale: il fatto che il dispositivo attivo è a parametri concentrati, dunque intrinsicamente con un prodotto banda-guadagno limitato: se aumento il guadagno, penalizzo la banda passante, e viceversa. Noi stiamo parlando di amplificatori a banda molto larga, anche decine di GHz, di conseguenza dovremmo pagare, con queste soluzioni, questo obiettivo con un guadagno veramente irrisorio: 2 o 3 dB.

Ha senso risolvere questo problema? Purtroppo sì: amplificatori con bande anche dell'ordine dei 40 GHz possono essere utili nelle applicazioni ultra-wide-band, che stanno sempre più prendendo piede, in cui non si modula il segnale, o come le applicazioni multi-standard (che gestiscono molti protocolli con lo stesso hardware).

Con le soluzioni convenzionali, a parametri concentrati, si ha sostanzialmente un limite: con il FET infatti si ha:

Si vuole studiare  $A_v$ , prima a frequenza 0, poi si studia la banda passante del guadagno nullo, ossia la frequenza per cui esso scende di 3 dB; ne calcolo il prodotto, e questo sarà il prodotto banda-guadagno.

Si ha che:

$$
A_v = \frac{v_L}{v_0} = \frac{S_{21}(0)}{2} = R_0 g_m
$$

Si ricordi la tecnica (dai capitoli precedenti) per il calcolo di  $S_{21}$ , e il valore di  $S_{21}(0)$ .

Dalla teoria precedentemente vista, inoltre, si ricordi qual è il polo dominante di  $S_{21}$ : esso è relativo alla serie  $R_0 + R_I$  (resistenze molto basse), ottenendo:

$$
f_{p1} = f_{\beta} = \frac{1}{2\pi C_{GS}R_0}
$$

Dunque:

$$
A_v(0) f_{\beta} = \frac{g_m R_0}{2\pi C_{GS} R_0} = \frac{g_m}{2\pi C_{GS}}
$$

Tutto ciò è vero nelle *regole classiche*, ossia quando si ha a che fare con i circuiti a parametri concentrati: qui esistono i poli, e tutte le limitazioni che ne conseguono.

Ciò che si potrebbe provar a fare è usare un dispositivo di amplificazione a **parametri distribuiti**, in modo, *forse*, da non avere più questi limiti in frequenza: ci serve un dispositivo attivo a parametri distribuiti.

Un tempo si utilizzavano, a tal fine, tubi a vuoto; uno di questi, ancora spesso in uso, `e il TWT (Travelling Wave Transistor): si tratta di un tubo nel quale si ha un modo che si propaga avanti e indietro, ma in forma distribuita.

La gente, da qua, ha pensato di voler realizzare un FET a parametri distribuiti. Un'idea, dunque, potrebbe essere questa:

In sostanza, si vuole realizzare un FET, ma con un'idea ben diversa da quella alla quale siamo abituati: noi siamo abituati a vedere un taglio trasversale, in cui si introduce la corrente nell'alto e si riprende dal basso; in questo caso si ha un gate molto largo, nella fattispecie di larghezza volutamente non trascurabile rispetto a quella d'onda, in modo da rendere distribuito il dispositivo; stessa faccenda, anche per la linea di drain.

L'idea in sostanza è: sulla linea di gate si propaga un modo *pilota* il quale, man mano che va avanti nella linea, pilota modi che si propagano sulla linea di drain, ottenendo di fatto due linee accoppiate, in cui ciò che capita in una linea fa incrementare (man mano che si avanza) la potenza del modo sull'altra, ottenendo un dispositivo di amplificazione a parametri distribuiti. Le linee sono accoppiate in maniera distribuita, come dunque se ci fossero tanti piccoli FET i quali si passano la potenza l'uno con l'altro (questa idea tornerà molto utile in seguito).

Ciascuna di queste linee ha un'impedenza caratteristica (cosa che ci causerà non pochi fastidi):  $Z_{0G}$  è l'impedenza caratteristica della linea di gate,  $Z_{0D}$  l'impedenza caratteristica della linea di drain; generalmente la linea di drain `e pi`u larga di quella di gate: sul drain deve esserci infatti una certa potenza, e per questo le dimensioni devon essere maggiori. Le linee dovranno, ovviamente, essere chiuse sulle rispettive  $Z_{0D}$  e  $Z_{0G}$ , in modo da garantire l'adattamento, e dunque le prestazioni migliori per il sistema.

Ciò che va fatto, per studiare questo sistema, è utilizzare un sistema equivalente (o quasi) a quello delle linee dei telegrafisti, con qualche differenza.

Ci sono delle approssimazioni: per esempio, non introduciamo l'effetto della  $C_{GD}$ , che complicherebbe notevolmente il sistema. Una linea si può vedere come una successione di elementi induttivi/capacitivi/resistivi per unità di lunghezza, che si ripetono, come nella sezione tra  $z \cdot z + dz$ .

Per quanto riguarda la linea di gate:

- Si ha un'induttanza: essa è costituita sostanzialmente dall'induttanza per unit`a di lunghezza dovuta alla metallizzazione del gate; date le larghezze molto elevate, vi saranno dei parametri distribuiti in gioco piuttosto evidenti.
- Si ha a che fare con capacità parassite: da un lato quella di svuotamento del FET, dall'altra quella distribuita; la risultante sarà data dalla somma delle due. Prevale  $C_{GS}$ .

Per quanto riguarda la linea di drain:

- Anche in questo caso si ha l'induttanza serie, come prima dovuta alla metallizzazione.
- In parallelo si ha la capacità distribuita (sempre dovuta alla metallizzazione), più la  $C_{DS}$ , che però è piccola, dunque la  $C_D$  è sostanzialmente dovuta alla parte distribuita, metallizzata.
- Si ha a che fare con la resistenza di uscita del drain, di solito grande, e dunque il generatore pilotato, dalla tensione distribuita di gate.

La linea di drain è una linea **attiva**, ma lineare: in essa, dunque, si può usare la sovrapposizione degli effetti.

Per quanto riguarda la linea di gate, bisogna guardare in ciascuna sezione qual è l'impedenza serie e quella parallelo. Si può vedere che:

$$
\mathcal{Z}_G = j\omega \mathcal{L}_G
$$

Per quanto riguarda l'ammettenza parallelo, invece:

$$
\mathcal{Y}_G = \frac{j\omega\mathcal{C}_G}{1+j\omega\mathcal{T}_G}
$$

Dove

$$
\mathcal{T}_G=\mathcal{R}_G\mathcal{C}_G
$$

Dunque:

$$
Z_{0G} = \sqrt{\frac{\mathcal{Z}_G}{\mathcal{Y}_G}} = \sqrt{\frac{j\omega\mathcal{L}_G}{j\omega\mathcal{C}_G}}\sqrt{1 + j\omega\mathcal{T}_G} = \sqrt{\frac{\mathcal{L}_G}{\mathcal{C}_G}}\sqrt{1 + j\omega\mathcal{T}_G}
$$

Si ha dunque ciò che si ha *di solito*, moltiplicato per una componente dispersiva, dipendente dal  $\mathcal{T}_G$ . Per quanto riguarda invece la costante di propagazione  $\gamma$ :

$$
\gamma_G = \sqrt{\mathcal{Z}_G \mathcal{Y}_G} = j\omega \sqrt{\mathcal{L}_G \mathcal{C}_G} \frac{1}{\sqrt{j\omega \mathcal{T}_G}}
$$

Noi vorremmo limitare la dispersività; per far ciò, vorremmo che  $\omega\mathcal{T}_G\ll$ 1. Questa è un'ipotesi che noi facciamo, e discuteremo a posteriori. Sviluppando in serie la radice, si trova:

$$
Z_{0G} \sim \sqrt{\frac{\mathcal{L}_G}{\mathcal{C}_G}} \left( 1 + \frac{1}{2} j \omega \mathcal{T}_G \right) \sim \sqrt{\frac{\mathcal{L}_G}{\mathcal{C}_G}}
$$

Per quanto riguarda la costante di propagazione:

$$
\gamma_G \sim j\omega \sqrt{\mathcal{L}_G \mathcal{C}_G} \left( 1 - \frac{1}{2} \frac{1}{j\omega \mathcal{T}_G} \right) = j\omega \sqrt{\mathcal{L}_G \mathcal{C}_G} + \frac{1}{2} \omega^2 j\omega \sqrt{\mathcal{L}_G \mathcal{C}_G} \mathcal{R}_G \mathcal{C}_G
$$

Una nota: dire che quest'approssimazione è valida coincide sostanzialmente con l'affermare di essere all'interno del già citato regime di alta frequenza, ossia il regime a bassa dispersività. Se la linea è chiusa su di un'impedenza che è uguale a quella caratteristica, è come se fosse chiusa su un carico adattato, a patto di essere nel limiti a bassa frequenza.

Per quanto riguarda la linea di drain:

$$
\mathcal{Z}_D = j\omega\mathcal{L}_D
$$

$$
\mathcal{Y}_D = j\omega \mathcal{C}_D + \frac{1}{\mathcal{R}_D} = j\omega \mathcal{C}_D \left( 1 + \frac{1}{j\omega \mathcal{T}_D} \right)
$$

Dove

$$
\mathcal{T}_D = \mathcal{R}_D \mathcal{C}_D
$$

Dunque

$$
=j\omega\mathcal{C}_D\left(\frac{1+j\omega\mathcal{T}_D}{j\omega\mathcal{T}_D}\right)
$$

Si deve chiedere, a questo punto, che  $\omega T_D \gg 1$ , ossia una condizione duale alla precedente: in questo caso, la linea è debolmente dispersiva.

Abbiamo chiesto due condizioni opposte, dunque potrebbe venire spontanea una domanda: esiste un intervallo di frequenza in cui entrambe le condizioni sono verificate? In realtà si:  $\mathcal{R}_D$  è infatti sempre molto elevata,  $\mathcal{R}_G$  molto piccola, dunque si hanno almeno due ordini di grandezza di differenza.

Dunque:

$$
Z_{0D} = \sqrt{\frac{\mathcal{Z}_D}{\mathcal{Y}_D}} \sim \sqrt{\frac{\mathcal{L}_D}{\mathcal{C}_D}}
$$

$$
\gamma_D = \sqrt{\mathcal{Z}_D \mathcal{Y}_D} = j\omega \sqrt{\mathcal{L}_D \mathcal{C}_D} \sqrt{\frac{1 + j\omega \mathcal{T}_D}{j\omega \mathcal{T}_D}}
$$

$$
\sim j\omega \sqrt{\mathcal{L}_D \mathcal{C}_D} \left(1 + \frac{1}{2j\omega \mathcal{T}_D}\right) =
$$

$$
= j\omega \sqrt{\mathcal{L}_D \mathcal{C}_D} + \frac{j\omega \sqrt{\mathcal{L}_D \mathcal{C}_D}}{2\mathcal{R}_D \mathcal{C}_D}
$$

Si noti che qua le perdite sono inferiori.

Le cose funzionano bene se i due modi sulle due linee sono sincroni: le due linee, come si vedrà anche dopo, devono avere la stessa velocità di propagazione.

#### 9.1.1 Impostazione della soluzione formale

Dal momento che le linee sono chiuse sia sul lato dei generatori sia su quello dei carichi con le impedenze di riferimento, tutto è adattato, e si può dire che la tensione sulla linea abbia una componente solo progressiva. Dunque:

$$
V_G(z) = V_G(0) e^{-\gamma_G z}
$$

Dove si vede, per adattamento:

$$
V_G(0) = \frac{E_g}{2}
$$

Per la linea di drain:
$$
V_D(z + dz) = V_D(z) - \mathcal{Z}_D I_D(z) dz
$$

Per la corrente:

$$
I(z + dz) = I_D(z) - g_m v^* dz - \mathcal{Y}_D dz V_D(z + dz)
$$

Ricordando che:

$$
g_m v^* = g_m \frac{V_G}{1 + j\omega \mathcal{T}_G}
$$

Si ha:

$$
I(z+dz) = I_D(z) - g_m \frac{V_G}{1+j\omega \mathcal{T}_G} dz - \mathcal{Y}_D dz V_D(z+dz)
$$

Le equazioni sono tra loro accoppiate; al solito, si deve derivare una e sostituire dentro l'altra, ottenendo:

$$
\frac{\mathrm{d}^2 \mathrm{V}_{\mathrm{D}}}{\mathrm{d} z^2} = \mathcal{Y}_D^2 V_D + \frac{g_m}{1 + \omega \mathcal{T}_G} >_D E_g \frac{\mathrm{e}^{-\gamma_G z}}{2}
$$

La prima parte è il normale comportamento della linea dei telegrafisti; il secondo è un termine forzante, introdotto per modellare il generatore che rende la linea attiva.

La soluzione si può ricavare come quella omogenea più quella particolare:

$$
V_D(z) = V_1 + V_2
$$

 $V_1$  è la solita, mentre  $V_2$  sarà (si può dimostrare):

$$
V_2 = \frac{\frac{E_g}{2} \frac{g_m}{1 + \omega T_G} \mathcal{Z}_D e^{-\gamma_G z}}{\gamma_G^2 - \gamma_D^2}
$$

Bisognerebbe dunque imporre le condizioni al contorno, ricavare le costanti di integrazione  $V^+$  e  $V^-$ :

$$
V_D(0) = Z_D(-I_D(0))
$$

$$
V_D(L) = Z_{0D}I_D(L)
$$

Si ha un andamento del tipo:

Ora, nel caso ideale, quanto guadagna tutto ciò? Beh, si ha un'espressione come si vede molto complessa, comprendente un seno iperbolico (che, per

assenza di perdite, si riduce a un più semplice seno); il guadagno varia con la L.

Qual è la condizione per cui il guadagno è massimo? Beh, sostanzialmente, quando il seno cardinale (ottenuto mettendo a 0 le perdite) è unitario, cosa che si verifica se  $\beta_D = \beta_G$ : quando le due velocità di propagazione sono uguali, dunque quando si ha la condizione di sincronismo! In questa condizione, idealmente:

$$
|A_V| = \frac{Z_{0D}g_m}{2}
$$

E non si ha dipendenza dalla frequenza!

Tutto ciò è molto bello, ma non tiene conto di diversi fatti: non abbiamo tenuto conto sia delle **perdite**, sia della **dispersività**. Non è tutto: il guadagno dipende da  $Z_{0D}$  e dalla transconduttanza totale. Come si può intuire dalla spiegazione a parole del funzionamento del dispositivo a parametri distribuiti, più esso è lungo, più si ha un guadagno (più si va avanti e più si avrebbero piloti per canali), dunque più esso è lungo, più esso amplifica. Si ha un problema: più le linee sono lunghe, più di fatto si hanno perdite, dunque bisognerebbe trovare un trade-off per la misura. Si hanno inoltre altri termini, quali quello esponenziale.

Si potrebbe dimostrare che la lunghezza ottima sia la derivata rispetto a L, posta uguale a 0.

Finora sono stati fatti tanti bei discorsi, ma c'è un grosso problema: il fatto di voler avere perfetto sincronismo, implica che:

$$
\beta_G = \beta_D \longrightarrow \sqrt{\mathcal{L}_D \mathcal{C}_D} = \sqrt{\mathcal{L}_G \mathcal{C}_G}
$$

Tutte le belle cose, inoltre, valgono in adattamento; l'adattamento si ha però solo se le linee sono chiuse sul loro carico. Il brutto è che, in realtà, il mondo esterno parla a 50 ohm: noi non possiamo di certo introdurre circuiti di adattamento, che taglierebbero la banda, dunque dobbiamo per froza fare in modo che sia la  $Z_{0G}$  sia la  $Z_{0D}$  siano 50 ohm. Questo circuito deve essere dimensionato in modo da adattarsi perfettamente, senza alcuna rete esterna, cosa impossibile da realizzare. Troppi vincoli, tecnologicamente irrealizzabili, e che devono essere realizzati con la massima precisione.

Di solito, si ha che  $\mathcal{L}_G \gg \mathcal{L}_D$ , dal momento che il gate è molto più stretto del drain (per permettere a più corrente di passare), e che  $\mathcal{C}_G \gg \mathcal{C}_D$ , dal momento che nel gate la capacità prevalente è la  $C_{GS}$ , ed essa è assai elevata. La condizione di sincronismo dunque è veramente improbabile da verificare: la linea di gate è intrinsicamente molto più lenta di quella di drain, dunque il sincronismo sar`a quasi obbligatoriamente basso, e il guadagno pessimo.

Un'idea potrebbe essere quella di rallentare la linea di drain, aumentando l'induttanza di drain (assottigliando il drain), ma ciò non ha senso: il drain deve portare grosse correnti. Un altro modo sarebbe quello di caricare capacitivamente la linea di drain, cosa non realizzabile, dal momento che, a parametri distribuiti, si perde il concetto di **nodo**: non è possibile, a differenza dei circuiti a parametri concentrati, introdurre carichi arbitrari.

## Amplificatore quasi-distribuito

L'idea che si utilizza per la realizzazione di amplificatori a larghissima banda `e questa: si utilizza una successione di celle discrete, in modo da cercar di realizzare l'effetto di amplificazione distribuita mediante una successione di celle discrete; se il numero di celle è molto, molto grande, si può pensare, asintoticamente, di ottenere l'obiettivo preposto. La successione di celle si pu`o approssimare a una vera e propria linea di trasmissione, introducendo dunque anche un concetto di impedenza caratteristica di gate e drain. Adesso i FET si possono realizzare indipendentemente dalla linea di trasmissione, e la condizione di sincronismo sarà più semplice da realizzare: la linea di drain infatti ora può essere *rallentata*, dal momento che, il fatto che il circuito è a parametri concentrati, permette di avere dei nodi.

Ciascuna delle celle ha una forma del tipo:

Si ha una successione idealmente infinita di celle, in modo che esse siano cariche su  $R_0$ , e mostrino  $R_0$  al proprio ingresso, ottenendo di fatto ciò che ci stiamo preponendo, ricorsivamente, per ogni cella.

Vi sono delle condizioni da far rispettare affinch`e questo sistema funzioni come una pseudo-linea di trasmissione, riguardo all'impedenza: l'impedenza ha una parte reale e una immaginaria.  $f_C$  è la frequenza per cui essa è puramente immaginaria. Quando la parte reale `e prevalente, la linea diventa dissipativa, e non propaga più. Il limite in frequenza di questo sistema è sostanzialmente dato da  $f<sub>C</sub>$ .

Un'analisi più rigorosa si potrebbe fare mettendo dei veri FET: tante celle atte a collegare i vari FET tra loro. La struttura potrebbe essere approssimata in questa maniera: il guadagno in tensione è collegato a:

$$
\frac{Z_0(0)}{2}ng_m
$$

Il guadagno è simile a quello della struttura continua, con qualche accorgimento: in questa struttura, al posto della  $g_m$  distribuita, si avrà un  $n \times g_{m,discret}$ : più celle ci sono, più si simula l'effetto di aumento progressivo della corrente, dunque l'effetto distribuito.

La frequenza di taglio del guadagno è:

 $n g_m$  $2\pi C$ 

Dunque, aumentando  $n$ , si aumenta la frequenza di taglio. Purtroppo non si possono mettere troppe celle: troppe celle introducono troppe perdite, dunque conviene ottimizzare, come si faceva per  $L_{opt}$ , anche n: anche in questo caso si ha una funzione di  $\alpha_D$  e  $\alpha_G$  (dove  $\alpha$  è la costante di attenuazione), logaritmica, in modo da non avere troppe perdite.

Il layout finale potrebbe avere questo aspetto:

Ossia, tanti FET collegati, in modo da far star vicini tanti dispositivi ma avere linee, in modo da simulare l'effetto distribuito. I guadagni di questi sistemi di solito sono di circa 10 dB, e funzionano con segnali piccoli: potenze di qualche decina di mW.

Dato che andando verso destra, al crescere di z, la corrente aumenta (per il famoso effetto distribuito), tendenzialmente potrebbe capitare che si abbiano layout con linee più spesse: in tali casi si parla di **amplificatori distribuiti** non uniformi; ciò può essere utile ma bisogna prestarvi attenzione, dal momento che l'impedenza caratteristica deve sempre essere la stessa, dunque bisogna giocare sulle lunghezze per mantenere le impedenze corrette.

Molto complicato sarà anche il progetto del bias-T: esso non deve interferire sulla banda dell'ampli, dunque deve essere molto buono (essendo la banda larghissima).

## 9.2 LNA : Low Noise Amplifiers

Si vuole a questo punto introdurre le principali idee per il progetto di amplificatori a basso rumore.

Dato un FET, esso presenta, come noto, dei contributi di rumore interno:

Queste potenze di rumore possono dare molto fastidio al segnale, in alcuni casi critici (esempio classico quello dell'amplificatore-frontend). Ciò che si vuole fare, dunque, è realizzare un amplificatore con una cifra di rumore prossima a quella minima: come si era visto parlando di rumore, infatti, la cifra di rumore non pu`o essere nulla, ma pu`o essere minimizzata, mostrando all'ingresso del sistema un carico in grado di ottenere una condizione ottima, sotto questo punto di vista. Si ha:

$$
N_F = N_{F,min} + \dots
$$

Questo termine aggiuntivo si annulla se il FET vede l'impedenza ottima per il rumore: noi possiamo farglielo vedere introducendo un idoneo trasformatore di impedenza che, a partire da  $R_0 = 50\Omega$ , mostri l'impedenza ottima. Questa pu`o essere misurata o ricavata teoricamente mediante dei modelli (come il modello a due temperature, e così via). Dall'altra parte del FET, ossia sull'uscita, dunque, una volta progettata la rete di equalizzazione d'ingresso, si introduce una rete di adattamento di uscita.

L'idea dunque è: nota (in qualche modo) l'impedenza ottima, prima si sintetizza la rete di ingresso, poi si fissa, si guarda l'uscita, e la si adatta energeticamente. L'ingresso, dunque, non sarà adattato energeticamente.

L'obiettivo è quello di realizzare il minimo rumore, ma purtroppo ciò, per quanto almeno è stato finora detto, va a scapito del guadagno: si vorrebbe infatti un elevato guadagno, per fare in modo che gli stadi successivi abbiano un rumore che venga soppresso; per fare ciò si potrebbe inserire qualcosa nel circuito al fine di favorire, in qualche maniera, l'adattamento energetico di ingresso (alzando dunque il guadagno, riducendo i disadattamenti), senza però compromettere la cifra di rumore. Un'idea sicuramente dovrà essere basata su qualcosa di reattivo (dal momento che gli elementi resistivi introducono cifra di rumore, ultima delle cose che vorremmo fare!).

Un'idea potrebbe essere: in ingresso al FET si ha la  $C_{GS}$ , dunque per compensarla mettiamo un'induttanza sul source: in questo modo, di fatto, si realizza una controreazione induttiva. Questa, si può dimostrare, facilita l'adattamento dell'ingresso, e aumenta di poco la cifra di rumore: aumentando di qualche decimo di dB la cifra di rumore, il guadagno aumenta notevolmente.

Si osservi questo circuito:

Se mettiamo una  $L<sub>S</sub>$  sul source del dispositivo, si chiude su  $R<sub>0</sub>$ , si mette un generatore di ingresso con valore  $E_G$  (più parametri  $R_G$  e  $L_G$ ), e calcolo la  $Z_{in}$ , considerando  $R_{DS} \rightarrow \infty$ , vedo che si ha:

L'idea è: per realizzare l'adattamento di ingresso, dati questi parametri extra, questi gradi di libertà in più da noi aggiunti, si chiede che l'impedenza di ingresso abbia parte reale uguale a  $R_0$ , e quella immaginaria sia tale da avere  $-j\omega L_G$  (in modo da ottenere l'adattamento energetico).

$$
\frac{g_m L_S}{C_{GS}} = R_0
$$

Per la parte immaginaria:

$$
\omega(L_G + L_S) = \frac{1}{\omega C_{GS}}
$$

Questo secondo vincolo dipende dalla frequenza, dunque deve essere imposto a una singola frequenza.

Ciò che si può fare ora è o introdurre una  $L_G,$ o dire che essa non è fissa, considerarla data, e variare  $C_{GS}$ , modificando la periferia del FET (la W): in questo modo non si sfrutta il grado di libertà su  $L_G$ .

Si può dimostrare che esistono dei valori *furbi* per  $L_G$ : scegliendo i valori corretti, infatti, si può minimizzare la cifra di rumore. Essa, infatti, si può dimostrare dipendere da:

$$
Q_L = \frac{\omega (L_G + L_S)}{R_0}
$$

Ottenendo una condizione di ottimo per  $Q_L$ , si può ottimizzare la cifra di rumore.

Si noti che la cifra di rumore non sarà minima: il fatto di introdurre un minimo di adattamento aumenta (di poco) la cifra di rumore; si tratta di un peso assolutamente pagabile: la cifra aumenta in modo veramente irrisorio, e comunque, aumentando il guadagno, aumentano notevolmente anche le prestazioni sotto il punto di vista del rumore. La cifra di rumore potrebbe essere dunque un altro grado di libertà.